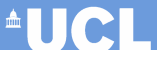

#### An introduction to INLA with a comparison to JAGS

Gianluca Baio

University College London Department of Statistical Science

gianluca@stats.ucl.ac.uk

(Thanks to H˚avard Rue, University of Science and Technology Trondheim, Norway)

<span id="page-0-0"></span>Universitat de Girona Thursday 24 April 2014

# Laplace's liberation army (?)

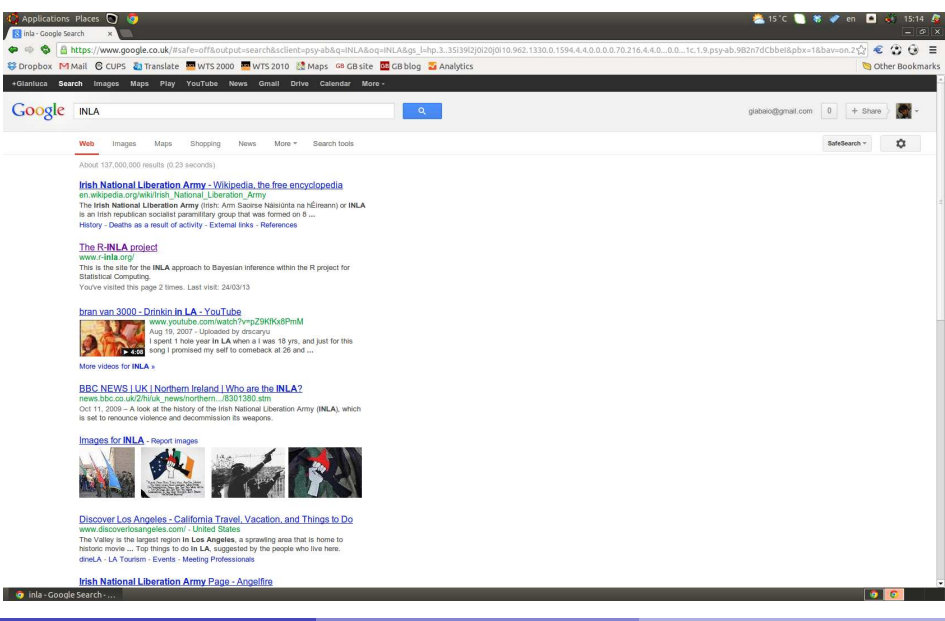

 $\blacksquare$ 

# Laplace's liberation army (?)

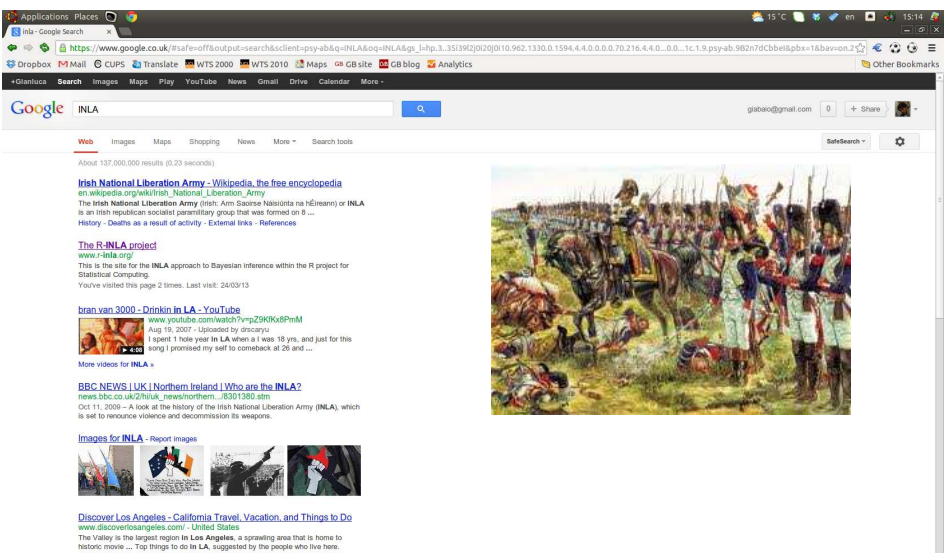

dineLA - LA Tourism - Events - Meeting Professionals

**Irish National Liberation Army Page - Angelfire** 

**O** inla-Google Search

 $\sqrt{2}$ 

<sup>A</sup>UCL

#### $\bullet$  9.30 – 10.15: (Quick & moderately clean) introduction to Bayesian computation

- $-$  MCMC
- Latent Gaussian models
- Gaussian Markov Random Fields
- $2 10.15 10.30$ : Coffee break
- $\bullet$  10.30 11.15: Introduction to INLA
	- Basic ideas
	- Some details
	- A simple example
- <sup>4</sup> 11.15 11.30: Coffee break
- $\bigodot$  11.30 12.30: Using the package R-INLA
	- How does it work?
	- Some simple examples
	- (Slightly) more complex examples

<sup>A</sup>UCL

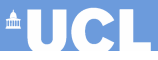

- $\bigcirc$  9.30 10.15: (Quick & moderately clean) introduction to Bayesian computation
	- MCMC
	- Latent Gaussian models
	- Gaussian Markov Random Fields

#### $2 10.15 - 10.30$ : Coffee break

- $\bullet$  10.30 11.15: Introduction to INLA
	- Basic ideas
	- Some details
	- A simple example
- <sup>4</sup> 11.15 11.30: Coffee break
- $\bigodot$  11.30 12.30: Using the package R-INLA
	- How does it work?
	- Some simple examples
	- (Slightly) more complex examples

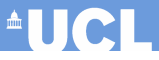

- $\bigcirc$  9.30 10.15: (Quick & moderately clean) introduction to Bayesian computation
	- MCMC
	- Latent Gaussian models
	- Gaussian Markov Random Fields
- $2 10.15 10.30$ : Coffee break

#### $\odot$  10.30 – 11.15: Introduction to INLA

- Basic ideas
- Some details
- A simple example
- <sup>4</sup> 11.15 11.30: Coffee break
- $\bigodot$  11.30 12.30: Using the package R-INLA
	- How does it work?
	- Some simple examples
	- (Slightly) more complex examples

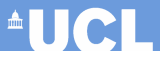

- $\bigcirc$  9.30 10.15: (Quick & moderately clean) introduction to Bayesian computation
	- MCMC
	- Latent Gaussian models
	- Gaussian Markov Random Fields
- $2 10.15 10.30$ : Coffee break
- $\bigodot$  10.30 11.15: Introduction to INLA
	- Basic ideas
	- Some details
	- A simple example

#### <sup>4</sup> 11.15 – 11.30: Coffee break

- $\bigodot$  11.30 12.30: Using the package R-INLA
	- How does it work?
	- Some simple examples
	- (Slightly) more complex examples

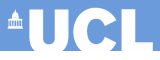

- $\bigcirc$  9.30 10.15: (Quick & moderately clean) introduction to Bayesian computation
	- MCMC
	- Latent Gaussian models
	- Gaussian Markov Random Fields
- $2 10.15 10.30$ : Coffee break
- $\bigodot$  10.30 11.15: Introduction to INLA
	- Basic ideas
	- Some details
	- A simple example
- $\bigcirc$  11.15 11.30: Coffee break

#### $\odot$  11.30 – 12.30: Using the package R-INLA

- How does it work?
- Some simple examples
- (Slightly) more complex examples

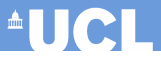

# (Quick & moderately clean) introduction to Bayesian computation

#### Bayesian computation

• In a (very small!) nutshell, Bayesian inference boils down to the computation of **posterior** and/or **predictive** distributions

$$
p(\boldsymbol{\theta} \mid \boldsymbol{y}) = \frac{p(\boldsymbol{y} \mid \boldsymbol{\theta})p(\boldsymbol{\theta})}{\int p(\boldsymbol{y} \mid \boldsymbol{\theta})p(\boldsymbol{\theta})d\boldsymbol{\theta}} \qquad p(y^* \mid \boldsymbol{y}) = \int p(y^* \mid \boldsymbol{\theta})p(\boldsymbol{\theta} \mid \boldsymbol{y})d\boldsymbol{\theta}
$$

#### Bayesian computation

• In a (very small!) nutshell, Bayesian inference boils down to the computation of **posterior** and/or **predictive** distributions

$$
p(\boldsymbol{\theta} \mid \boldsymbol{y}) = \frac{p(\boldsymbol{y} \mid \boldsymbol{\theta})p(\boldsymbol{\theta})}{\int p(\boldsymbol{y} \mid \boldsymbol{\theta})p(\boldsymbol{\theta})d\boldsymbol{\theta}} \qquad p(y^* \mid \boldsymbol{y}) = \int p(y^* \mid \boldsymbol{\theta})p(\boldsymbol{\theta} \mid \boldsymbol{y})d\boldsymbol{\theta}
$$

- Since the advent of simulation-based techniques (notably MCMC), Bayesian computation has enjoyed incredible development
- This has certainly been helped by dedicated software (eg BUGS and then WinBUGS, OpenBUGS, JAGS)
- MCMC methods are very general and can effectively be applied to "any" model

#### Bayesian computation

• In a (very small!) nutshell, Bayesian inference boils down to the computation of **posterior** and/or **predictive** distributions

$$
p(\boldsymbol{\theta} \mid \boldsymbol{y}) = \frac{p(\boldsymbol{y} \mid \boldsymbol{\theta})p(\boldsymbol{\theta})}{\int p(\boldsymbol{y} \mid \boldsymbol{\theta})p(\boldsymbol{\theta})d\boldsymbol{\theta}} \qquad p(y^* \mid \boldsymbol{y}) = \int p(y^* \mid \boldsymbol{\theta})p(\boldsymbol{\theta} \mid \boldsymbol{y})d\boldsymbol{\theta}
$$

- Since the advent of simulation-based techniques (notably MCMC), Bayesian computation has enjoyed incredible development
- This has certainly been helped by dedicated software (eg BUGS and then WinBUGS, OpenBUGS, JAGS)
- MCMC methods are very general and can effectively be applied to "any" model
- However:
	- Even if in theory, MCMC can provide (nearly) exact inference, given perfect convergence and MC error  $\rightarrow 0$ , in practice, this has to be balanced with model complexity and running time
	- This is particularly an issue for problems characterised by large data or very complex structure (eg hierarchical models)

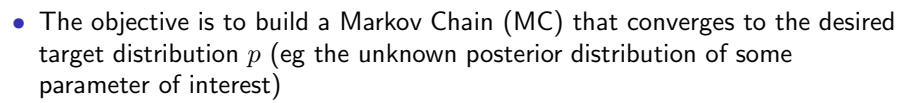

• Usually easy to create a MC, under mild "regularity conditions"

**AUCH** 

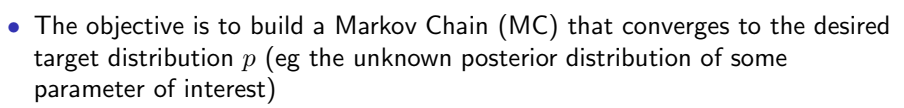

- Usually easy to create a MC, under mild "regularity conditions"
- The Gibbs sampling (GS) is one of the most popular schemes for MCMC

**AUGH** 

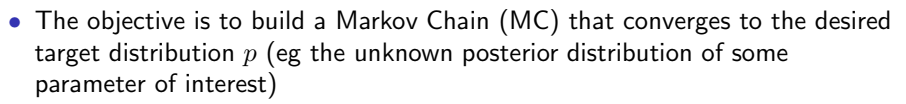

- Usually easy to create a MC, under mild "regularity conditions"
- The Gibbs sampling (GS) is one of the most popular schemes for MCMC
	- 1. Select a set of initial values  $(\theta_1^{(0)}, \theta_2^{(0)}, \dots, \theta_J^{(0)})$
	- 2. Sample  $\theta_1^{(1)}$  from the conditional distribution  $p(\theta_1 \mid \theta_2^{(0)}, \theta_3^{(0)}, \dots, \theta_J^{(0)}, y)$ Sample  $\theta_2^{(1)}$  from the conditional distribution  $p(\theta_2 \mid \theta_1^{(1)}, \theta_3^{(0)}, \dots, \theta_J^{(0)}, y)$ . . . Sample  $\theta_J^{(1)}$  from the conditional distribution  $p(\theta_J \mid \theta_1^{(1)}, \theta_2^{(1)}, \dots, \theta_{J-1}^{(1)}, y)$

 $\blacksquare$ 

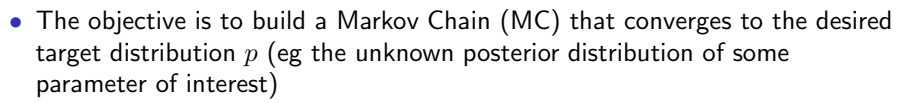

- Usually easy to create a MC, under mild "regularity conditions"
- The Gibbs sampling (GS) is one of the most popular schemes for MCMC
	- 1. Select a set of initial values  $(\theta_1^{(0)}, \theta_2^{(0)}, \dots, \theta_J^{(0)})$
	- 2. Sample  $\theta_1^{(1)}$  from the conditional distribution  $p(\theta_1 \mid \theta_2^{(0)}, \theta_3^{(0)}, \dots, \theta_J^{(0)}, y)$ Sample  $\theta_2^{(1)}$  from the conditional distribution  $p(\theta_2 \mid \theta_1^{(1)}, \theta_3^{(0)}, \dots, \theta_J^{(0)}, y)$ . . .

Sample  $\theta_J^{(1)}$  from the conditional distribution  $p(\theta_J \mid \theta_1^{(1)}, \theta_2^{(1)}, \dots, \theta_{J-1}^{(1)}, y)$ 

- 3. Repeat step 2. for  $S$  times until convergence is reached to the target distribution  $p(\theta | y)$
- 4. Use the sample from the target distribution to compute all relevant statistics: (posterior) mean, variance, credibility intervals, etc.
- If the full conditionals are not readily available, they need to be estimated (eg via Metropolis-Hastings or slice sampling) before applying the GS

 $^{\circ}$ UCI

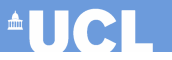

#### **After 10 iterations**

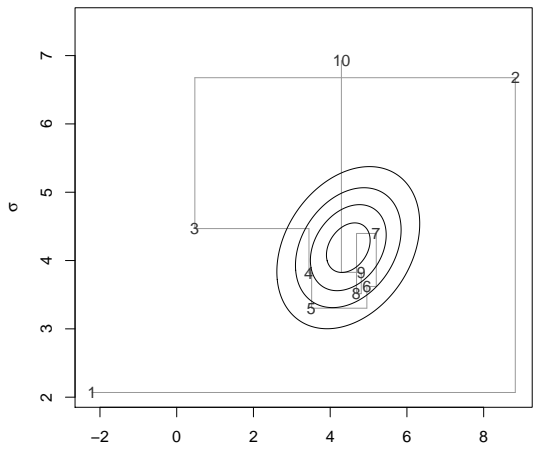

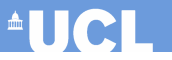

#### **After 30 iterations**

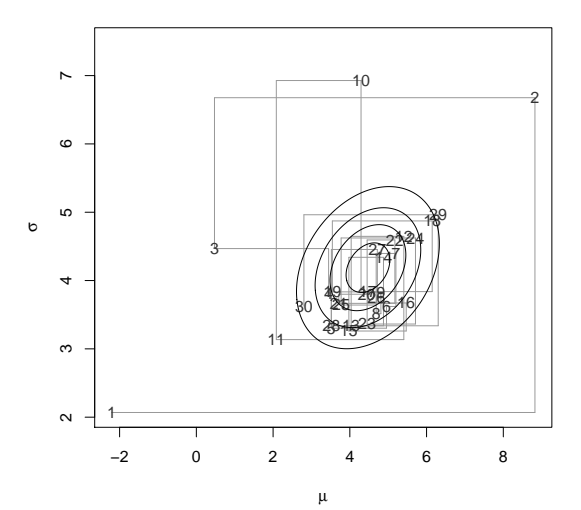

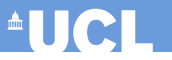

#### **After 1000 iterations**

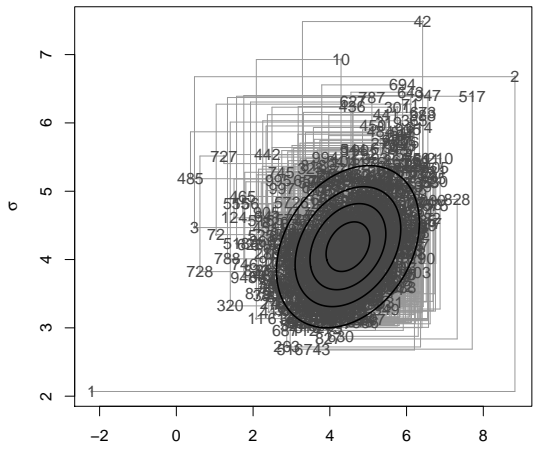

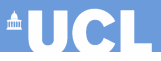

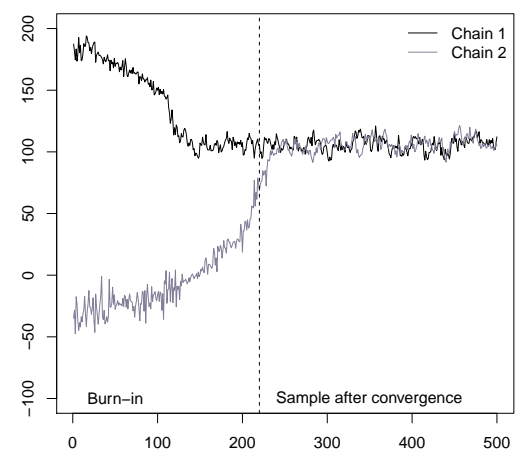

Iteration

**AUCL** 

**Uncentred model**

**Centred model**

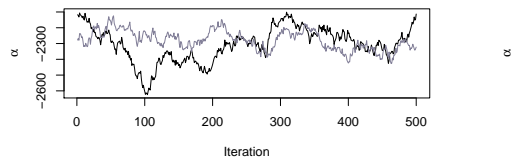

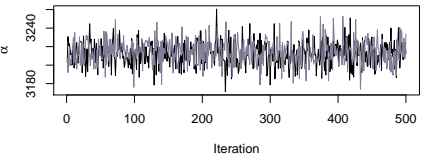

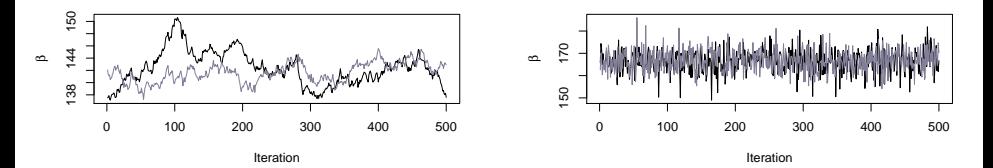

• Formal assessment of convergence: potential scale reduction

$$
\hat{R} = \sqrt{\frac{\widehat{\text{Var}}(\theta_k \mid \bm{y})}{W(\theta_k)}}
$$

### MCMC — autocorrelation

 $\mathbf{r}$ 

Autocorrelation function for  $\alpha$  – Uncentred model

Autocorrelation function for  $\alpha$  – Centred model

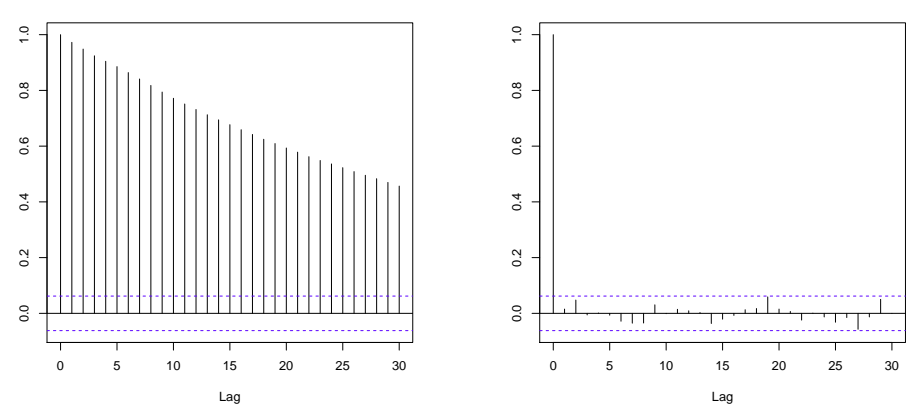

• Formal assessment of autocorrelation: effective sample size

$$
n_{\text{eff}} = \frac{S}{1 + 2\sum_{t=1}^{\infty} \rho_t}
$$

#### MCMC — brute force

Autocorrelation function for  $\alpha$  – Uncentred model with thinning

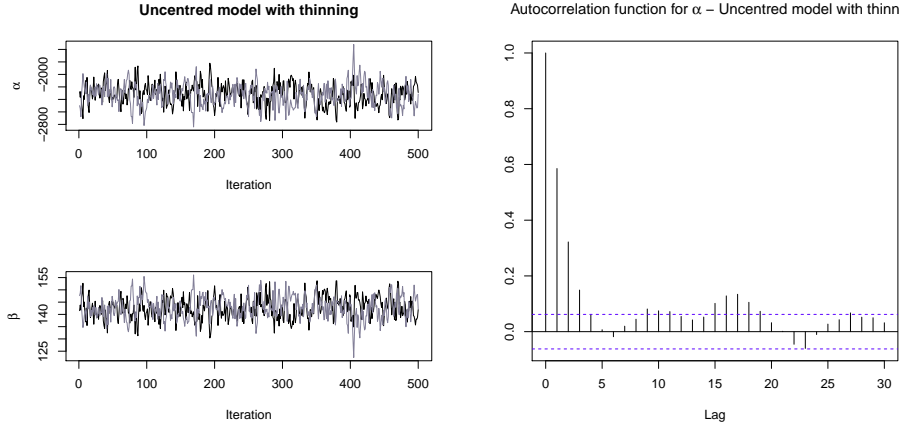

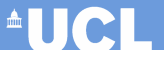

- "Standard" MCMC sampler are generally easy-ish to program and are in fact implemented in readily available software
- However, depending on the complexity of the problem, their efficiency might be limited

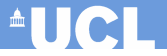

- "Standard" MCMC sampler are generally easy-ish to program and are in fact implemented in readily available software
- However, depending on the complexity of the problem, their efficiency might be limited
- Possible solutions
	- **1** More complex **model specification** 
		- Blocking
		- Overparameterisation

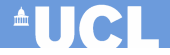

- "Standard" MCMC sampler are generally easy-ish to program and are in fact implemented in readily available software
- However, depending on the complexity of the problem, their efficiency might be limited
- Possible solutions
	- **1** More complex **model specification** 
		- Blocking
		- Overparameterisation
	- **2** More complex **sampling schemes** 
		- Hamiltonian Monte Carlo
		- No U-turn sampling (eg stan)

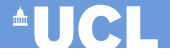

- "Standard" MCMC sampler are generally easy-ish to program and are in fact implemented in readily available software
- However, depending on the complexity of the problem, their efficiency might be limited
- Possible solutions
	- **1** More complex model specification
		- Blocking
		- Overparameterisation
	- **2** More complex **sampling schemes** 
		- Hamiltonian Monte Carlo
		- No U-turn sampling (eg stan)
	- **8** Alternative methods of inference
		- Approximate Bayesian Computation (ABC)
		- INLA

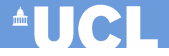

- "Standard" MCMC sampler are generally easy-ish to program and are in fact implemented in readily available software
- However, depending on the complexity of the problem, their efficiency might be limited
- Possible solutions
	- **1** More complex model specification
		- Blocking
		- Overparameterisation
	- **2** More complex **sampling schemes** 
		- Hamiltonian Monte Carlo
		- No U-turn sampling (eg stan)
	- **8** Alternative methods of inference
		- Approximate Bayesian Computation (ABC)
		- INLA

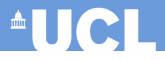

The basic ideas revolve around

- Formulating the model using a specific characterisation
	- All models that can be formulated in this way have certain features in common, which facilitate the computational aspects
	- The characterisation is still quite general and covers a wide range of possible models (more on that later!)
	- $-$  NB: This implies less flexibility with respect to MCMC  $-$  but in many cases this is not a huge limitation!

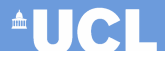

The basic ideas revolve around

- Formulating the model using a specific characterisation
	- All models that can be formulated in this way have certain features in common, which facilitate the computational aspects
	- The characterisation is still quite general and covers a wide range of possible models (more on that later!)
	- $-$  NB: This implies less flexibility with respect to MCMC  $-$  but in many cases this is not a huge limitation!
- Use some basic probability conditions to approximate the relevant distributions

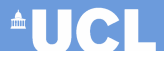

The basic ideas revolve around

- Formulating the model using a specific characterisation
	- All models that can be formulated in this way have certain features in common, which facilitate the computational aspects
	- The characterisation is still quite general and covers a wide range of possible models (more on that later!)
	- $-$  NB: This implies less flexibility with respect to MCMC  $-$  but in many cases this is not a huge limitation!
- Use some basic probability conditions to approximate the relevant distributions
- Compute the relevant quantities typically using numerical methods

### Latent Gaussian models (LGMs)

• The general problem of (parametric) inference is posited by assuming a probability model for the observed data, as a function of some relevant parameters

$$
\mathbf{y} \mid \boldsymbol{\theta}, \boldsymbol{\psi} \sim p(\mathbf{y} \mid \boldsymbol{\theta}, \boldsymbol{\psi}) = \prod_{i=1}^{n} p(y_i \mid \boldsymbol{\theta}, \boldsymbol{\psi})
$$

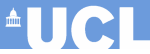

# Latent Gaussian models (LGMs)

• The general problem of (parametric) inference is posited by assuming a probability model for the observed data, as a function of some relevant parameters

$$
\boldsymbol{y} \mid \boldsymbol{\theta}, \boldsymbol{\psi} \sim p(\boldsymbol{y} \mid \boldsymbol{\theta}, \boldsymbol{\psi}) = \prod_{i=1}^{n} p(y_i \mid \boldsymbol{\theta}, \boldsymbol{\psi})
$$

• Often (in fact for a surprisingly large range of models!), we can assume that the parameters are described by a Gaussian Markov Random Field (GMRF)

> $θ | ψ ∼$  Normal $(0, Σ(ψ))$  $\theta_l \perp \!\!\! \perp \theta_m \mid \boldsymbol{\theta}_{-lm}$

where

- $-$  The notation " $-lm$ " indicates all the other elements of the parameters vector, excluding elements  $l$  and  $m$
- The covariance matrix  $\Sigma$  depends on some hyper-parameters  $\psi$

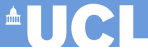

# Latent Gaussian models (LGMs)

• The general problem of (parametric) inference is posited by assuming a probability model for the observed data, as a function of some relevant parameters

$$
\boldsymbol{y} \mid \boldsymbol{\theta}, \boldsymbol{\psi} \sim p(\boldsymbol{y} \mid \boldsymbol{\theta}, \boldsymbol{\psi}) = \prod_{i=1}^{n} p(y_i \mid \boldsymbol{\theta}, \boldsymbol{\psi})
$$

• Often (in fact for a surprisingly large range of models!), we can assume that the parameters are described by a Gaussian Markov Random Field (GMRF)

> $θ | ψ ∼$  Normal $(0, Σ(ψ))$  $\theta_l \perp \!\!\! \perp \theta_m \mid \boldsymbol{\theta}_{-lm}$

where

- $-$  The notation " $-lm$ " indicates all the other elements of the parameters vector, excluding elements  $l$  and  $m$
- The covariance matrix  $\Sigma$  depends on some hyper-parameters  $\psi$
- This kind of models is often referred to as Latent Gaussian models

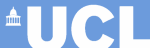

• In general, we can partition  $\psi = (\psi_1, \psi_2)$  and re-express a LGM as

$$
\begin{array}{cccc}\n\psi & \sim & p(\psi) & (\text{``hyperprior''}) \\
\theta \mid \psi & \sim & p(\theta \mid \psi) = \text{Normal}(0, \Sigma(\psi_1)) & (\text{``GMRF prior''}) \\
y \mid \theta, \psi & \sim & \prod_i p(y_i \mid \theta, \psi_2) & (\text{``data model''})\n\end{array}
$$

ie  $\psi_1$  are the **hyper-parameters** and  $\psi_2$  are **nuisance parameters** 

<sup>A</sup>UCL

• In general, we can partition  $\psi = (\psi_1, \psi_2)$  and re-express a LGM as

$$
\begin{array}{cccc}\n\psi & \sim & p(\psi) & \text{("hyperprior")} \\
\theta \mid \psi & \sim & p(\theta \mid \psi) = \text{Normal}(0, \Sigma(\psi_1)) & \text{(``GMRF prior")} \\
y \mid \theta, \psi & \sim & \prod_i p(y_i \mid \theta, \psi_2) & \text{(``data model")}\n\end{array}
$$

ie  $\psi_1$  are the **hyper-parameters** and  $\psi_2$  are **nuisance parameters** 

- The dimension of  $\theta$  can be very large (eg  $10^2$ - $10^5)$
- Conversely, because of the conditional independence properties, the dimension of  $\psi$  is generally small (eg 1-5)
# LGMs as a general framework

• A very general way of specifying the problem is by modelling the mean for the  $i$ -th unit by means of an additive linear predictor, defined on a suitable scale (e.g. logistic for binomial data)

$$
\eta_i = \alpha + \sum_{m=1}^{M} \beta_m x_{mi} + \sum_{l=1}^{L} f_l(z_{li})
$$

where

- $\alpha$  is the intercept;
- $\mathcal{A} = (\beta_1, \ldots, \beta_M)$  quantify the effect of  $\mathbf{x} = (x_1, \ldots, x_M)$  on the response;
- $f = \{f_1(\cdot), \ldots, f_L(\cdot)\}\$ is a set of functions defined in terms of some covariates  $z = (z_1, \ldots, z_L)$

and then assume

$$
\pmb{\theta}=(\alpha,\pmb{\beta},\pmb{f})\sim \mathsf{GMRF}(\pmb{\psi})
$$

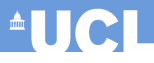

# LGMs as a general framework

• A very general way of specifying the problem is by modelling the mean for the  $i$ -th unit by means of an additive linear predictor, defined on a suitable scale (e.g. logistic for binomial data)

$$
\eta_i = \alpha + \sum_{m=1}^{M} \beta_m x_{mi} + \sum_{l=1}^{L} f_l(z_{li})
$$

where

- $\alpha$  is the intercept;
- $-\beta = (\beta_1, \ldots, \beta_M)$  quantify the effect of  $\boldsymbol{x} = (x_1, \ldots, x_M)$  on the response;
- $f = \{f_1(\cdot), \ldots, f_L(\cdot)\}\$ is a set of functions defined in terms of some covariates  $z = (z_1, \ldots, z_L)$

and then assume

$$
\pmb{\theta}=(\alpha,\pmb{\beta},\pmb{f})\sim\mathsf{GMRF}(\pmb{\psi})
$$

• NB: This of course implies some form of Normally-distributed marginals for  $\alpha$ ,  $\beta$  and  $f$ 

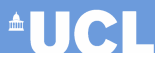

Upon varying the form of the functions  $f_l(\cdot)$ , this formulation can accommodate a wide range of models

**AUCL** 

Upon varying the form of the functions  $f_l(\cdot)$ , this formulation can accommodate a wide range of models

- Standard regression
	- $-f_l(\cdot) = \text{NULL}$

**AUCH** 

Upon varying the form of the functions  $f_l(\cdot)$ , this formulation can accommodate a wide range of models

- Standard regression
	- $-f_l(\cdot) = \text{NULL}$
- Hierarchical models
	- $f_l(\cdot)\sim \mathsf{Normal}(0,\sigma_f^2)$  $\sigma_f^2 \mid \boldsymbol{\psi} \sim$  some common distribution

) (Exchangeable)

**AUCI** 

Upon varying the form of the functions  $f_l(\cdot)$ , this formulation can accommodate a wide range of models

- Standard regression
	- $-f_l(\cdot) = \text{NULL}$
- Hierarchical models
	- $f_l(\cdot)\sim \mathsf{Normal}(0,\sigma_f^2)$  $\sigma_f^2 \mid \boldsymbol{\psi} \sim$  some common distribution

) (Exchangeable)

- Spatial and spatio-temporal models
	- Two components:  $f_1(·) \sim \text{CAR}$  (Spatially structured effects)

 $f_2(\cdot) \sim \mathsf{Normal}(0, \sigma^2_{f_2})$ 

) (Unstructured residual)

 $\blacksquare$  .  $\blacksquare$ 

Upon varying the form of the functions  $f_l(\cdot)$ , this formulation can accommodate a wide range of models

- Standard regression
	- $-f_l(\cdot) = \text{NULL}$
- Hierarchical models
	- $f_l(\cdot)\sim \mathsf{Normal}(0,\sigma_f^2)$  $\sigma_f^2 \mid \boldsymbol{\psi} \sim$  some common distribution

) (Exchangeable)

- Spatial and spatio-temporal models
	- Two components:  $f_1(·) \sim \text{CAR}$  (Spatially structured effects)

 $f_2(\cdot) \sim \mathsf{Normal}(0, \sigma^2_{f_2})$ 

) (Unstructured residual)

- Spline smoothing
	- $-f_l(\cdot) \sim \mathsf{AR}(\phi, \sigma_{\varepsilon}^2)$

 $\blacksquare$  is a set of  $\blacksquare$ 

Upon varying the form of the functions  $f_l(\cdot)$ , this formulation can accommodate a wide range of models

- Standard regression
	- $-f_l(\cdot) = \text{NULL}$
- Hierarchical models
	- $f_l(\cdot)\sim \mathsf{Normal}(0,\sigma_f^2)$  $\sigma_f^2 \mid \boldsymbol{\psi} \sim$  some common distribution

) (Exchangeable)

- Spatial and spatio-temporal models
	- Two components:  $f_1(·) \sim \text{CAR}$  (Spatially structured effects)

 $f_2(\cdot) \sim \mathsf{Normal}(0, \sigma^2_{f_2})$ 

) (Unstructured residual)

- Spline smoothing
	- $-f_l(\cdot) \sim \mathsf{AR}(\phi, \sigma_{\varepsilon}^2)$
- Survival models / logGaussian Cox Processes
	- More complex specification in theory, but relatively easy to fit within the INLA framework!

## Gaussian Markov Random Field

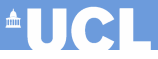

In order to preserve the underlying conditional independence structure in a GMRF, it is necessary to constrain the parameterisation

# Gaussian Markov Random Field

**AUCI** 

In order to preserve the underlying conditional independence structure in a GMRF, it is necessary to constrain the parameterisation

- Generally, it is complicated to do it in terms of the covariance matrix  $\Sigma$ 
	- Typically,  $\Sigma$  is dense (ie many of the entries are non-zero)
	- If it happens to be sparse, this implies (marginal) independence among the relevant elements of  $\theta$  — this is generally too stringent a requirement!

# Gaussian Markov Random Field

In order to preserve the underlying conditional independence structure in a GMRF, it is necessary to constrain the parameterisation

- Generally, it is complicated to do it in terms of the covariance matrix  $\Sigma$ 
	- Typically,  $\Sigma$  is dense (ie many of the entries are non-zero)
	- If it happens to be sparse, this implies (marginal) independence among the relevant elements of  $\theta$  — this is generally too stringent a requirement!
- Conversely, it is much simpler when using the precision matrix  $Q =: \Sigma^{-1}$

– As it turns out, it can be shown that

 $\theta_1 \perp \theta_m \mid \theta_{-lm} \Leftrightarrow Q_{lm} = 0$ 

- $-$  Thus, under **conditional** independence (which is a less restrictive constraint), the precision matrix is typically sparse
- We can use existing numerical methods to deal with sparse matrices (eg the R package Matrix)
- Most computations in GMRFs are performed in terms of computing Cholesky's factorisations

**AUCH** 

### Precision matrix and conditional independence

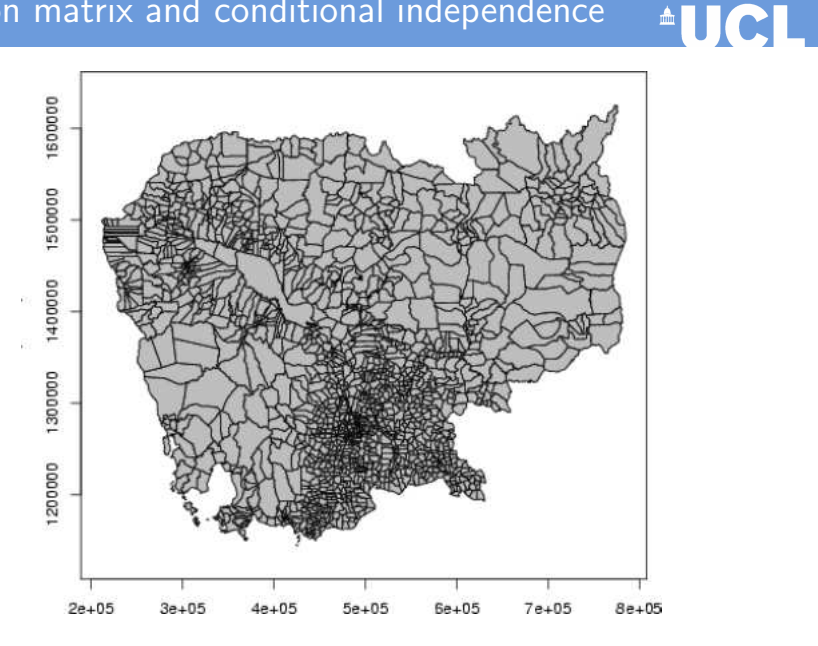

### Precision matrix and conditional independence

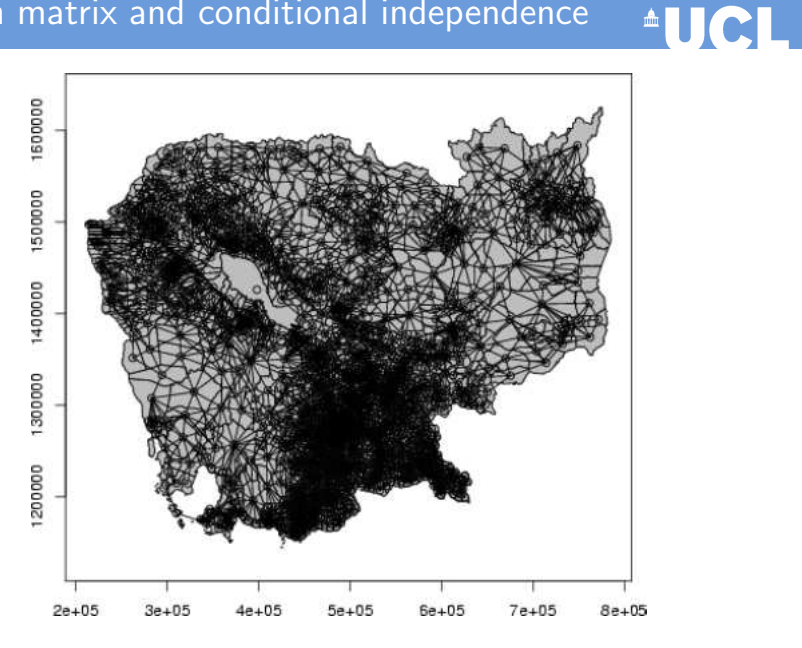

# Precision matrix and conditional independence

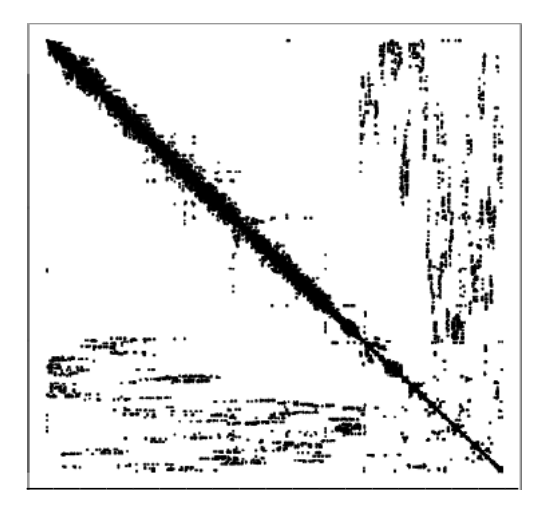

**AUCL** 

# MCMC and LGMs

- (Standard) MCMC methods tend to perform poorly when applied to (non-trivial) LGMs. This is due to several factors
	- The components of the latent Gaussian field  $\theta$  tend to be highly correlated, thus impacting on convergence and autocorrelation
	- Especially when the number of observations is large,  $\theta$  and  $\psi$  also tend to be highly correlated

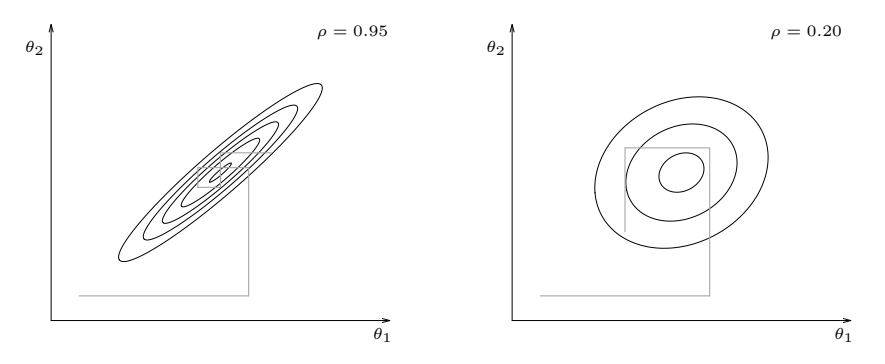

**AUCL** 

# MCMC and LGMs

- (Standard) MCMC methods tend to perform poorly when applied to (non-trivial) LGMs. This is due to several factors
	- The components of the latent Gaussian field  $\theta$  tend to be highly correlated, thus impacting on convergence and autocorrelation
	- Especially when the number of observations is large,  $\theta$  and  $\psi$  also tend to be highly correlated

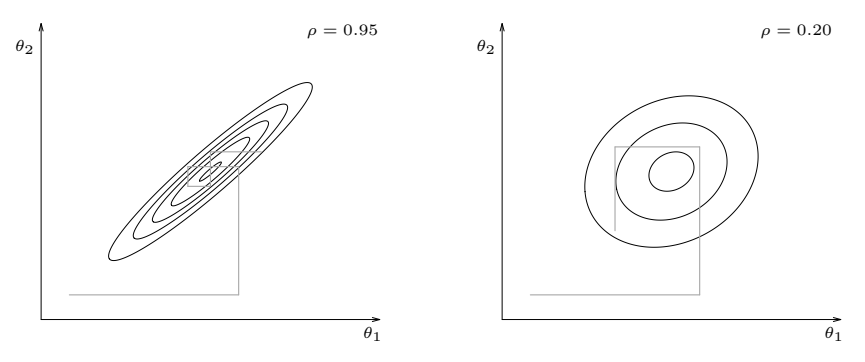

Again, blocking and overparameterisation can **alleviate**, but rarely eliminate the problem

 $^{\circ}$ UCI

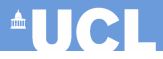

- Bayesian computation (especially for LGMs) is in general difficult
- MCMC can be efficiently used in many simple cases, but becomes a bit trickier for complex models
	- Issues with convergence
	- Time to run can be very long

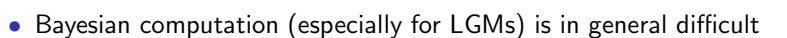

- MCMC can be efficiently used in many simple cases, but becomes a bit trickier for complex models
	- Issues with convergence
	- Time to run can be very long
- A wide class of statistical models can be represented in terms of LGM
- This allows us to take advantage of nice computational properties
	- GMRFs
	- Sparse precision matrices
- This is at the heart of the INLA approach

**AUCL** 

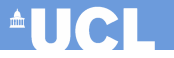

# Introduction to INLA

• The starting point to understand the INLA approach is the definition of conditional probability, which holds for any pair of variables  $(x, z)$  — and, technically, provided  $p(z) > 0$ 

$$
p(x \mid z) =: \frac{p(x, z)}{p(z)}
$$

which can be re-written as

$$
p(z) = \frac{p(x, z)}{p(x \mid z)}
$$

• The starting point to understand the INLA approach is the definition of conditional probability, which holds for any pair of variables  $(x, z)$  — and, technically, provided  $p(z) > 0$ 

$$
p(x \mid z) =: \frac{p(x, z)}{p(z)}
$$

which can be re-written as

$$
p(z) = \frac{p(x, z)}{p(x \mid z)}
$$

• In particular, a conditional version can be obtained further considering a third variable  $w$  as

$$
p(z \mid w) = \frac{p(x, z \mid w)}{p(x \mid z, w)}
$$

which is particularly relevant to the Bayesian case

• The second "ingredient" is **Laplace approximation** 

- The second "ingredient" is **Laplace approximation**
- Main idea: approximate  $\log q(x)$  using a quadratic function by means of a Taylor's series expansion around the mode  $\hat{x}$

$$
\log g(x) \approx \log g(\hat{x}) + \frac{\partial \log g(\hat{x})}{\partial x}(x - \hat{x}) + \frac{1}{2} \frac{\partial^2 \log g(\hat{x})}{\partial x^2}(x - \hat{x})^2
$$

$$
= \log g(\hat{x}) + \frac{1}{2} \frac{\partial^2 \log g(\hat{x})}{\partial x^2}(x - \hat{x})^2 \qquad \left(\text{since } \frac{\partial \log g(\hat{x})}{\partial x} = 0\right)
$$

- The second "ingredient" is **Laplace approximation**
- Main idea: approximate  $\log q(x)$  using a quadratic function by means of a Taylor's series expansion around the mode  $\hat{x}$

$$
\log g(x) \approx \log g(\hat{x}) + \frac{\partial \log g(\hat{x})}{\partial x}(x - \hat{x}) + \frac{1}{2} \frac{\partial^2 \log g(\hat{x})}{\partial x^2}(x - \hat{x})^2
$$

$$
= \log g(\hat{x}) + \frac{1}{2} \frac{\partial^2 \log g(\hat{x})}{\partial x^2}(x - \hat{x})^2 \qquad \left(\text{since } \frac{\partial \log g(\hat{x})}{\partial x} = 0\right)
$$

• Setting 
$$
\hat{\sigma}^2 = -1 / \frac{\partial^2 \log g(\hat{x})}{\partial x^2}
$$
 we can re-write  
\n
$$
\log g(x) \approx \log g(\hat{x}) - \frac{1}{2\hat{\sigma}^2} (x - \hat{x})^2
$$

or equivalently

$$
\int g(x)dx = \int e^{\log g(x)}dx \approx \text{const} \int \exp\left[-\frac{(x-\hat{x})^2}{2\hat{\sigma}^2}\right]dx
$$

- The second "ingredient" is **Laplace approximation**
- Main idea: approximate  $\log g(x)$  using a quadratic function by means of a Taylor's series expansion around the mode  $\hat{x}$

$$
\log g(x) \approx \log g(\hat{x}) + \frac{\partial \log g(\hat{x})}{\partial x}(x - \hat{x}) + \frac{1}{2} \frac{\partial^2 \log g(\hat{x})}{\partial x^2}(x - \hat{x})^2
$$

$$
= \log g(\hat{x}) + \frac{1}{2} \frac{\partial^2 \log g(\hat{x})}{\partial x^2}(x - \hat{x})^2 \qquad \left(\text{since } \frac{\partial \log g(\hat{x})}{\partial x} = 0\right)
$$

• Setting 
$$
\hat{\sigma}^2 = -1 / \frac{\partial^2 \log g(\hat{x})}{\partial x^2}
$$
 we can re-write  
\n
$$
\log g(x) \approx \log g(\hat{x}) - \frac{1}{2\hat{\sigma}^2} (x - \hat{x})^2
$$

or equivalently

$$
\int g(x)dx = \int e^{\log g(x)}dx \approx \text{const} \int \exp\left[-\frac{(x-\hat{x})^2}{2\hat{\sigma}^2}\right]dx
$$

• Thus, under LA,  $g(x) \approx$  Normal $(\hat{x}, \hat{\sigma}^2)$ 

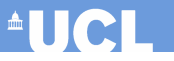

• Consider a 
$$
\chi^2
$$
 distribution:  $p(x) = \frac{g(x)}{c} = \frac{x^{\frac{k}{2}-1}e^{\frac{-x}{2}}}{c}$ 

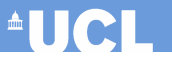

\n- Consider a 
$$
\chi^2
$$
 distribution:  $p(x) = \frac{g(x)}{c} = \frac{x^{\frac{k}{2} - 1} e^{\frac{-x}{2}}}{c}$
\n- $l(x) = \log g(x) = \left(\frac{k}{2} - 1\right) \log x - \frac{x}{2}$
\n

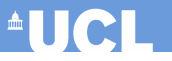

\n- Consider a 
$$
\chi^2
$$
 distribution:  $p(x) = \frac{g(x)}{c} = \frac{x^{\frac{k}{2} - 1} e^{\frac{-x}{2}}}{c}$
\n- $l(x) = \log g(x) = \left(\frac{k}{2} - 1\right) \log x - \frac{x}{2}$
\n- $l'(x) = \frac{\partial \log g(x)}{\partial x} = \left(\frac{k}{2} - 1\right) x^{-1} - \frac{1}{2}$
\n

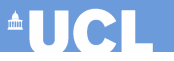

\n- Consider a 
$$
\chi^2
$$
 distribution:  $p(x) = \frac{g(x)}{c} = \frac{x^{\frac{k}{2} - 1} e^{\frac{-x}{2}}}{c}$
\n- $l(x) = \log g(x) = \left(\frac{k}{2} - 1\right) \log x - \frac{x}{2}$
\n- $l'(x) = \frac{\partial \log g(x)}{\partial x} = \left(\frac{k}{2} - 1\right) x^{-1} - \frac{1}{2}$
\n- $l''(x) = \frac{\partial^2 \log g(x)}{\partial x^2} = -\left(\frac{k}{2} - 1\right) x^{-2}$
\n

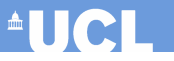

• Consider a 
$$
\chi^2
$$
 distribution:  $p(x) = \frac{g(x)}{c} = \frac{x^{\frac{k}{2}-1}e^{\frac{-x}{2}}}{c}$ 

$$
l(x) = \log g(x) = \left(\frac{k}{2} - 1\right) \log x - \frac{x}{2}
$$
  
8 
$$
l'(x) = \frac{\partial \log g(x)}{\partial x} = \left(\frac{k}{2} - 1\right) x^{-1} - \frac{1}{2}
$$
  
9 
$$
l''(x) = \frac{\partial^2 \log g(x)}{\partial x^2} = -\left(\frac{k}{2} - 1\right) x^{-2}
$$

• Then

- Solving 
$$
l'(x) = 0
$$
 we find the mode:  $\hat{x} = k - 2$ 

- Evaluating 
$$
-\frac{1}{l''(x)}
$$
 at the mode gives  $\hat{\sigma}^2 = 2(k-2)$ 

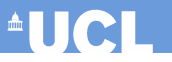

• Consider a 
$$
\chi^2
$$
 distribution:  $p(x) = \frac{g(x)}{c} = \frac{x^{\frac{k}{2}-1}e^{\frac{-x}{2}}}{c}$ 

$$
l(x) = \log g(x) = \left(\frac{k}{2} - 1\right) \log x - \frac{x}{2}
$$
  
8 
$$
l'(x) = \frac{\partial \log g(x)}{\partial x} = \left(\frac{k}{2} - 1\right) x^{-1} - \frac{1}{2}
$$
  
8 
$$
l''(x) = \frac{\partial^2 \log g(x)}{\partial x^2} = -\left(\frac{k}{2} - 1\right) x^{-2}
$$

• Then

- Solving 
$$
l'(x) = 0
$$
 we find the mode:  $\hat{x} = k - 2$   
Evaluate  $\frac{1}{k}$  at the mode  $\hat{x} = k - 2$ 

- Evaluating 
$$
-\frac{1}{l''(x)}
$$
 at the mode gives  $\hat{\sigma}^2 = 2(k-2)$ 

• Consequently, we can approximate  $p(x)$  as

$$
p(x) \approx \tilde{p}(x) = \text{Normal}(k - 2, 2(k - 2))
$$

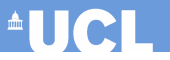

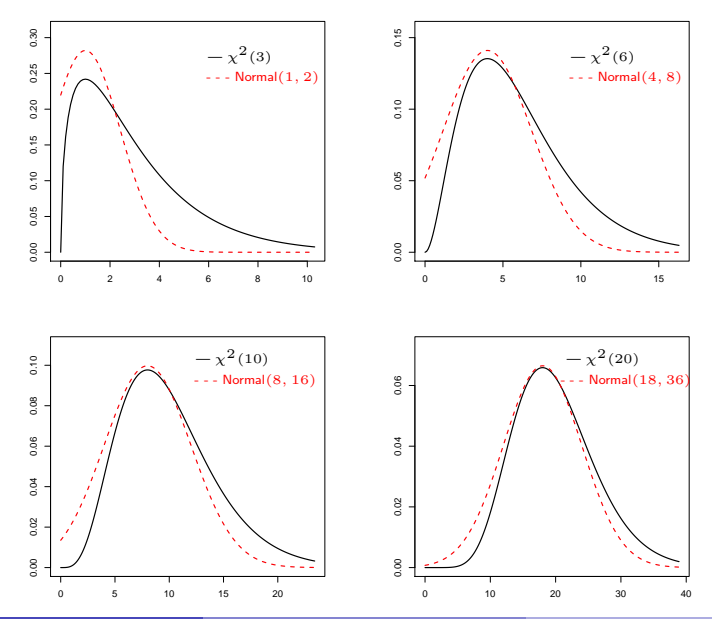

• The general idea is that using the fundamental probability equations, we can approximate a generic conditional (posterior) distribution as

$$
\tilde{p}(z \mid w) = \frac{p(x, z \mid w)}{\tilde{p}(x \mid z, w)},
$$

where  $\tilde{p}(x | z, w)$  is the Laplace approximation to the conditional distribution of  $x$  given  $z, w$ 

• The general idea is that using the fundamental probability equations, we can approximate a generic conditional (posterior) distribution as

$$
\tilde{p}(z \mid w) = \frac{p(x, z \mid w)}{\tilde{p}(x \mid z, w)},
$$

where  $\tilde{p}(x \mid z, w)$  is the Laplace approximation to the conditional distribution of  $x$  given  $z, w$ 

This idea can be used to approximate any generic required posterior distribution

#### Objective of Bayesian estimation

• In a Bayesian LGM, the required distributions are

$$
p(\theta_j \mid \mathbf{y}) = \int p(\theta_j, \mathbf{\psi} \mid \mathbf{y}) d\mathbf{\psi} = \int p(\mathbf{\psi} \mid \mathbf{y}) p(\theta_j \mid \mathbf{\psi}, \mathbf{y}) d\mathbf{\psi}
$$
  

$$
p(\psi_k \mid \mathbf{y}) = \int p(\mathbf{\psi} \mid \mathbf{y}) d\mathbf{\psi}_{-k}
$$

#### Objective of Bayesian estimation

• In a Bayesian LGM, the required distributions are

$$
p(\theta_j \mid \mathbf{y}) = \int p(\theta_j, \mathbf{\psi} \mid \mathbf{y}) d\mathbf{\psi} = \int p(\mathbf{\psi} \mid \mathbf{y}) p(\theta_j \mid \mathbf{\psi}, \mathbf{y}) d\mathbf{\psi}
$$
  

$$
p(\psi_k \mid \mathbf{y}) = \int p(\mathbf{\psi} \mid \mathbf{y}) d\mathbf{\psi}_{-k}
$$

- Thus we need to estimate:
	- (1.)  $p(\psi | \boldsymbol{y})$ , from which also all the relevant marginals  $p(\psi_k | \boldsymbol{y})$  can be obtained;
#### Objective of Bayesian estimation

• In a Bayesian LGM, the required distributions are

$$
p(\theta_j \mid \mathbf{y}) = \int p(\theta_j, \mathbf{\psi} \mid \mathbf{y}) d\mathbf{\psi} = \int p(\mathbf{\psi} \mid \mathbf{y}) p(\theta_j \mid \mathbf{\psi}, \mathbf{y}) d\mathbf{\psi}
$$
  

$$
p(\psi_k \mid \mathbf{y}) = \int p(\mathbf{\psi} \mid \mathbf{y}) d\mathbf{\psi}_{-k}
$$

- Thus we need to estimate:
	- (1.)  $p(\psi | \boldsymbol{y})$ , from which also all the relevant marginals  $p(\psi_k | \boldsymbol{y})$  can be obtained;
	- (2.)  $p(\theta_i | \psi, y)$ , which is needed to compute the marginal posterior for the parameters

$$
p(\boldsymbol{\psi} \mid \boldsymbol{y}) = \frac{p(\boldsymbol{\theta}, \boldsymbol{\psi} \mid \boldsymbol{y})}{p(\boldsymbol{\theta} \mid \boldsymbol{\psi}, \boldsymbol{y})}
$$

$$
p(\boldsymbol{\psi} \mid \boldsymbol{y}) = \frac{p(\boldsymbol{\theta}, \boldsymbol{\psi} \mid \boldsymbol{y})}{p(\boldsymbol{\theta} \mid \boldsymbol{\psi}, \boldsymbol{y})}
$$
  
= 
$$
\frac{p(\boldsymbol{y} \mid \boldsymbol{\theta}, \boldsymbol{\psi})p(\boldsymbol{\theta}, \boldsymbol{\psi})}{p(\boldsymbol{y})} \frac{1}{p(\boldsymbol{\theta} \mid \boldsymbol{\psi}, \boldsymbol{y})}
$$

$$
p(\boldsymbol{\psi} \mid \boldsymbol{y}) = \frac{p(\boldsymbol{\theta}, \boldsymbol{\psi} \mid \boldsymbol{y})}{p(\boldsymbol{\theta} \mid \boldsymbol{\psi}, \boldsymbol{y})}
$$
  
= 
$$
\frac{p(\boldsymbol{y} \mid \boldsymbol{\theta}, \boldsymbol{\psi})p(\boldsymbol{\theta}, \boldsymbol{\psi})}{p(\boldsymbol{y})} \frac{1}{p(\boldsymbol{\theta} \mid \boldsymbol{\psi}, \boldsymbol{y})}
$$
  
= 
$$
\frac{p(\boldsymbol{y} \mid \boldsymbol{\theta})p(\boldsymbol{\theta} \mid \boldsymbol{\psi})p(\boldsymbol{\psi})}{p(\boldsymbol{y})} \frac{1}{p(\boldsymbol{\theta} \mid \boldsymbol{\psi}, \boldsymbol{y})}
$$

$$
p(\boldsymbol{\psi} \mid \boldsymbol{y}) = \frac{p(\boldsymbol{\theta}, \boldsymbol{\psi} \mid \boldsymbol{y})}{p(\boldsymbol{\theta} \mid \boldsymbol{\psi}, \boldsymbol{y})}
$$
  
= 
$$
\frac{p(\boldsymbol{y} \mid \boldsymbol{\theta}, \boldsymbol{\psi})p(\boldsymbol{\theta}, \boldsymbol{\psi})}{p(\boldsymbol{y})} \frac{1}{p(\boldsymbol{\theta} \mid \boldsymbol{\psi}, \boldsymbol{y})}
$$
  
= 
$$
\frac{p(\boldsymbol{y} \mid \boldsymbol{\theta})p(\boldsymbol{\theta} \mid \boldsymbol{\psi})p(\boldsymbol{\psi})}{p(\boldsymbol{y})} \frac{1}{p(\boldsymbol{\theta} \mid \boldsymbol{\psi}, \boldsymbol{y})}
$$
  

$$
\propto \frac{p(\boldsymbol{\psi})p(\boldsymbol{\theta} \mid \boldsymbol{\psi})p(\boldsymbol{y} \mid \boldsymbol{\theta})}{p(\boldsymbol{\theta} \mid \boldsymbol{\psi}, \boldsymbol{y})}
$$

(1.) can be easily estimated as

$$
p(\psi | \mathbf{y}) = \frac{p(\theta, \psi | \mathbf{y})}{p(\theta | \psi, \mathbf{y})}
$$
  
= 
$$
\frac{p(\mathbf{y} | \theta, \psi)p(\theta, \psi)}{p(\mathbf{y})} \frac{1}{p(\theta | \psi, \mathbf{y})}
$$
  
= 
$$
\frac{p(\mathbf{y} | \theta)p(\theta | \psi)p(\psi)}{p(\mathbf{y})} \frac{1}{p(\theta | \psi, \mathbf{y})}
$$
  

$$
\propto \frac{p(\psi)p(\theta | \psi)p(\mathbf{y} | \theta)}{p(\theta | \psi, \mathbf{y})}
$$
  

$$
\approx \frac{p(\psi)p(\theta | \psi)p(\mathbf{y} | \theta)}{p(\theta | \psi, \mathbf{y})} \bigg|_{\theta = \hat{\theta}(\psi)} =: \tilde{p}(\psi | \mathbf{y})
$$

where

$$
- \tilde{p}(\theta | \psi, y)
$$
 is the Laplace approximation of  $p(\theta | \psi, y)$   
-  $\theta = \hat{\theta}(\psi)$  is its mode

(2.) is slightly more complex, because in general there will be more elements in  $\theta$ than there are in  $\psi$  and thus this computation is more expensive

• One easy possibility is to approximate  $p(\theta_i | \psi, y)$  directly using a Normal distribution, where the precision matrix is based on the Cholesky decomposition of the precision matrix  $Q$ . While this is very fast, the approximation is generally not very good

- One easy possibility is to approximate  $p(\theta_i | \psi, y)$  directly using a Normal distribution, where the precision matrix is based on the Cholesky decomposition of the precision matrix  $Q$ . While this is very fast, the approximation is generally not very good
- Alternatively, we can write  $\theta = {\theta_i, \theta_{-i}}$ , use the definition of conditional probability and again Laplace approximation to obtain

$$
p(\theta_j \mid \boldsymbol{\psi}, \boldsymbol{y}) = \frac{p(\{\theta_j, \boldsymbol{\theta}_{-j}\} \mid \boldsymbol{\psi}, \boldsymbol{y})}{p(\boldsymbol{\theta}_{-j} \mid \theta_j, \boldsymbol{\psi}, \boldsymbol{y})}
$$

- One easy possibility is to approximate  $p(\theta_i | \psi, y)$  directly using a Normal distribution, where the precision matrix is based on the Cholesky decomposition of the precision matrix  $Q$ . While this is very fast, the approximation is generally not very good
- Alternatively, we can write  $\theta = {\theta_i, \theta_{-i}}$ , use the definition of conditional probability and again Laplace approximation to obtain

$$
p(\theta_j \mid \boldsymbol{\psi}, \boldsymbol{y}) = \frac{p(\{\theta_j, \boldsymbol{\theta}_{-j}\} \mid \boldsymbol{\psi}, \boldsymbol{y})}{p(\boldsymbol{\theta}_{-j} \mid \theta_j, \boldsymbol{\psi}, \boldsymbol{y})} = \frac{p(\{\theta_j, \boldsymbol{\theta}_{-j}\}, \boldsymbol{\psi} \mid \boldsymbol{y})}{p(\boldsymbol{\psi} \mid \boldsymbol{y})} \frac{1}{p(\boldsymbol{\theta}_{-j} \mid \theta_j, \boldsymbol{\psi}, \boldsymbol{y})}
$$

- One easy possibility is to approximate  $p(\theta_i | \psi, y)$  directly using a Normal distribution, where the precision matrix is based on the Cholesky decomposition of the precision matrix  $Q$ . While this is very fast, the approximation is generally not very good
- Alternatively, we can write  $\theta = {\theta_i, \theta_{-i}}$ , use the definition of conditional probability and again Laplace approximation to obtain

$$
p(\theta_j \mid \boldsymbol{\psi}, \boldsymbol{y}) = \frac{p(\{\theta_j, \boldsymbol{\theta}_{-j}\} \mid \boldsymbol{\psi}, \boldsymbol{y})}{p(\boldsymbol{\theta}_{-j} \mid \theta_j, \boldsymbol{\psi}, \boldsymbol{y})} = \frac{p(\{\theta_j, \boldsymbol{\theta}_{-j}\}, \boldsymbol{\psi} \mid \boldsymbol{y})}{p(\boldsymbol{\psi} \mid \boldsymbol{y})} \frac{1}{p(\boldsymbol{\theta}_{-j} \mid \theta_j, \boldsymbol{\psi}, \boldsymbol{y})}
$$
  
 
$$
\propto \frac{p(\boldsymbol{\theta}, \boldsymbol{\psi} \mid \boldsymbol{y})}{p(\boldsymbol{\theta}_{-j} \mid \theta_j, \boldsymbol{\psi}, \boldsymbol{y})}
$$

- One easy possibility is to approximate  $p(\theta_i | \psi, y)$  directly using a Normal distribution, where the precision matrix is based on the Cholesky decomposition of the precision matrix  $Q$ . While this is very fast, the approximation is generally not very good
- Alternatively, we can write  $\theta = {\theta_i, \theta_{-i}}$ , use the definition of conditional probability and again Laplace approximation to obtain

$$
p(\theta_j \mid \boldsymbol{\psi}, \boldsymbol{y}) = \frac{p(\{\theta_j, \boldsymbol{\theta}_{-j}\} \mid \boldsymbol{\psi}, \boldsymbol{y})}{p(\boldsymbol{\theta}_{-j} \mid \theta_j, \boldsymbol{\psi}, \boldsymbol{y})} = \frac{p(\{\theta_j, \boldsymbol{\theta}_{-j}\}, \boldsymbol{\psi} \mid \boldsymbol{y})}{p(\boldsymbol{\psi} \mid \boldsymbol{y})} \frac{1}{p(\boldsymbol{\theta}_{-j} \mid \theta_j, \boldsymbol{\psi}, \boldsymbol{y})}
$$
  
 
$$
\propto \frac{p(\boldsymbol{\theta}, \boldsymbol{\psi} \mid \boldsymbol{y})}{p(\boldsymbol{\theta}_{-j} \mid \theta_j, \boldsymbol{\psi}, \boldsymbol{y})} \propto \frac{p(\boldsymbol{\psi})p(\boldsymbol{\theta} \mid \boldsymbol{\psi})p(\boldsymbol{y} \mid \boldsymbol{\theta})}{p(\boldsymbol{\theta}_{-j} \mid \theta_j, \boldsymbol{\psi}, \boldsymbol{y})}
$$

- One easy possibility is to approximate  $p(\theta_i | \psi, y)$  directly using a Normal distribution, where the precision matrix is based on the Cholesky decomposition of the precision matrix  $Q$ . While this is very fast, the approximation is generally not very good
- Alternatively, we can write  $\theta = {\theta_i, \theta_{-i}}$ , use the definition of conditional probability and again Laplace approximation to obtain

$$
p(\theta_j | \psi, y) = \frac{p(\{\theta_j, \theta_{-j}\} | \psi, y)}{p(\theta_{-j} | \theta_j, \psi, y)} = \frac{p(\{\theta_j, \theta_{-j}\}, \psi | y)}{p(\psi | y)} \frac{1}{p(\theta_{-j} | \theta_j, \psi, y)}
$$
  

$$
\propto \frac{p(\theta, \psi | y)}{p(\theta_{-j} | \theta_j, \psi, y)} \propto \frac{p(\psi)p(\theta | \psi)p(y | \theta)}{p(\theta_{-j} | \theta_j, \psi, y)}
$$
  

$$
\approx \frac{p(\psi)p(\theta | \psi)p(y | \theta)}{\tilde{p}(\theta_{-j} | \theta_j, \psi, y)} \Big|_{\theta_{-j} = \hat{\theta}_{-j}(\theta_j, \psi)} =: \tilde{p}(\theta_j | \psi, y)
$$

- Because  $(\theta_{-i} | \theta_i, \psi, y)$  are reasonably Normal, the approximation works generally well
- However, this strategy can be computationally expensive

- Because  $(\theta_{-i} | \theta_i, \psi, y)$  are reasonably Normal, the approximation works generally well
- However, this strategy can be computationally expensive
- The most efficient algorithm is the "Simplified Laplace Approximation"
	- Based on a Taylor's series expansion up to the third order of both numerator and denominator for  $\tilde{p}(\theta_i | \psi, y)$
	- This effectively "corrects" the Gaussian approximation for location and skewness to increase the fit to the required distribution

- Because  $(\theta_{-i} | \theta_i, \psi, y)$  are reasonably Normal, the approximation works generally well
- However, this strategy can be computationally expensive
- The most efficient algorithm is the "Simplified Laplace Approximation"
	- Based on a Taylor's series expansion up to the third order of both numerator and denominator for  $\tilde{p}(\theta_i | \psi, y)$
	- This effectively "corrects" the Gaussian approximation for location and skewness to increase the fit to the required distribution
- This is the algorithm implemented by default by R-INLA, but this choice can be modified
	- If extra precision is required, it is possible to run the full Laplace approximation  $-$  of course at the expense of running time!

# Integrated Nested Laplace Approximation (INLA) 4 | | | | |

Operationally, the INLA algorithm proceeds with the following steps:

i. Explore the marginal joint posterior for the hyper-parameters  $\tilde{p}(\psi | y)$ 

# Integrated Nested Laplace Approximation (INLA) 4 | | | | | | |

Operationally, the INLA algorithm proceeds with the following steps:

- i. Explore the marginal joint posterior for the hyper-parameters  $\tilde{p}(\psi | y)$ 
	- Locate the mode  $\hat{\psi}$  by optimising  $\log \tilde{p}(\psi | y)$ , eg using Newton-like algorithms

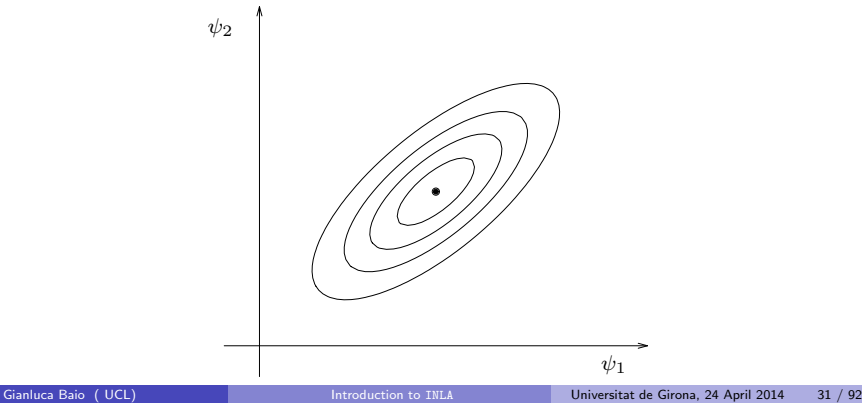

# Integrated Nested Laplace Approximation (INLA) 4 | | | | | | |

Operationally, the INLA algorithm proceeds with the following steps:

- i. Explore the marginal joint posterior for the hyper-parameters  $\tilde{p}(\psi | y)$ 
	- Locate the mode  $\hat{\psi}$  by optimising  $\log \tilde{p}(\psi | y)$ , eg using Newton-like algorithms
	- Compute the Hessian at  $\hat{\psi}$  and change co-ordinates to standardise the variables; this corrects for scale and rotation and simplifies integration

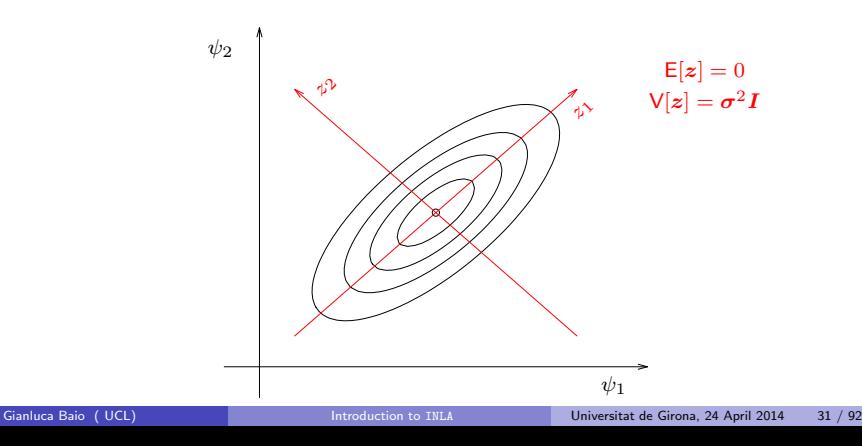

# Integrated Nested Laplace Approximation (INLA) 4 | | | | |

Operationally, the INLA algorithm proceeds with the following steps:

- i. Explore the marginal joint posterior for the hyper-parameters  $\tilde{p}(\psi | y)$ 
	- Locate the mode  $\hat{\psi}$  by optimising  $\log \tilde{p}(\psi | y)$ , eg using Newton-like algorithms
	- Compute the Hessian at  $\hat{\psi}$  and change co-ordinates to standardise the variables; this corrects for scale and rotation and simplifies integration
	- $-$  Explore  $\log \tilde{p}(\bm{\psi} \mid \bm{y})$  and produce a grid of  $H$  points  $\{\psi_h^*\}$  associated with the bulk of the mass, together with a corresponding set of area weights  $\{\Delta_h\}$

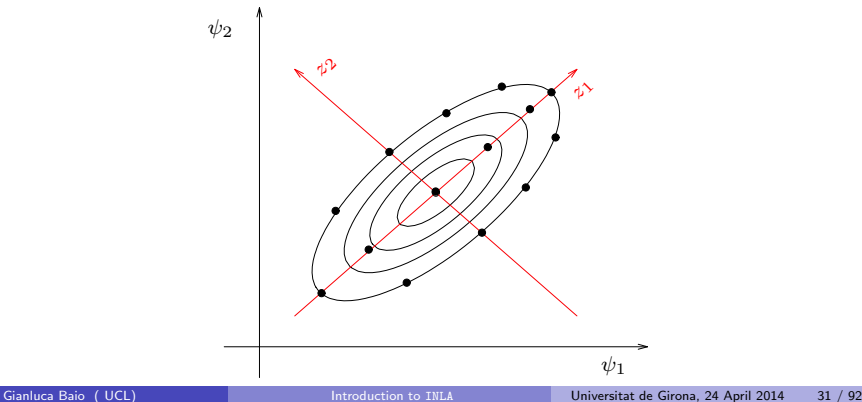

- ii. For each element  $\psi_h^*$  in the grid,
	- $-$  Obtain the marginal posterior  $\tilde{p}(\psi_h^* \mid \bm{y})$ , using interpolation and possibly correcting for (probable) skewness by using log-splines;
	- $-$  Evaluate the conditional posteriors  $\tilde{p}(\theta_j \mid \bar{\psi}_h^*,\bm{y})$  on a grid of selected values for  $\theta_i$ ;
- ii. For each element  $\psi_h^*$  in the grid,
	- $-$  Obtain the marginal posterior  $\tilde{p}(\psi_h^* \mid \bm{y})$ , using interpolation and possibly correcting for (probable) skewness by using log-splines;
	- $-$  Evaluate the conditional posteriors  $\tilde{p}(\theta_j \mid \bar{\psi}_h^*,\bm{y})$  on a grid of selected values for  $\theta_i$ ;
- iii. Marginalise  $\psi_h^*$  to obtain the marginal posteriors  $\tilde{p}(\theta_j \mid \bm{y})$  using numerical integration

$$
\tilde{p}(\theta_j \mid \boldsymbol{y}) \approx \sum_{h=1}^{H} \tilde{p}(\theta_j \mid \psi_h^*, \boldsymbol{y}) \tilde{p}(\psi_h^* \mid \boldsymbol{y}) \Delta_h
$$

- Because Laplace approximation is the basis to estimate the unknown
- Because the Laplace approximations are nested within one another
	- Since (2.) is needed to estimate (1.)
	- NB: Consequently the estimation of (1.) might not be good enough, but it
- Because the required marginal posterior distributions are obtained by

- Because Laplace approximation is the basis to estimate the unknown distributions
- Because the Laplace approximations are nested within one another
	- Since (2.) is needed to estimate (1.)
	- NB: Consequently the estimation of (1.) might not be good enough, but it
- Because the required marginal posterior distributions are obtained by

- Because Laplace approximation is the basis to estimate the unknown distributions
- Because the Laplace approximations are nested within one another
	- Since (2.) is needed to estimate (1.)
	- NB: Consequently the estimation of (1.) might not be good enough, but it can be refined
- Because the required marginal posterior distributions are obtained by

- Because Laplace approximation is the basis to estimate the unknown distributions
- Because the Laplace approximations are nested within one another
	- Since (2.) is needed to estimate (1.)
	- NB: Consequently the estimation of (1.) might not be good enough, but it can be refined
- Because the required marginal posterior distributions are obtained by (numerical) integration

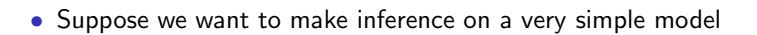

$$
\begin{array}{ccc} y_i \mid \theta, \psi & \sim & \text{Normal}(\theta, \psi) & (\psi = \sigma^{-2} \text{ is the precision}) \\ \theta \mid \psi & \sim & \text{Normal}(\theta_0, \psi_0) & (\theta_0, \psi_0 \text{ known}) \\ \psi & \sim & \text{Gamma}(a_0, b_0) & (a_0, b_0 \text{ known}) \end{array}
$$

 $(\theta_0, \psi_0$  known)  $(a_0, b_0 \text{ known})$ 

**AUCL** 

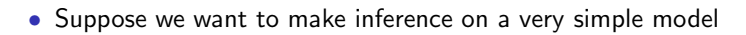

 $y_i\mid \theta,\psi \quad \sim \quad \mathsf{Normal}(\theta,\psi) \qquad \qquad \left( \psi = \sigma^{-2} \text{ is the precision} \right)$  $\theta | \psi \sim \text{Normal}(\theta_0, \psi_0)$  ( $\theta_0, \psi_0$  known)  $\psi \sim \text{Gamma}(a_0, b_0)$  ( $a_0, b_0$  known)

- So, the model is made by a three-level hierarchy:
	- **1** Data  $y = (y_i)$  for  $i = 1, ..., n$
	- **2** Parameter  $\theta$
	- **3** Hyper-parameter  $\psi$

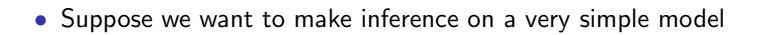

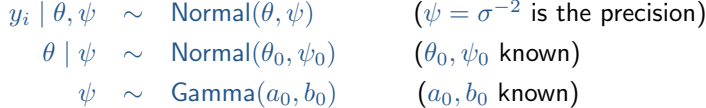

• So, the model is made by a three-level hierarchy:

$$
\bullet \ \ \textsf{Data}\ y=(y_i)\ \ \textsf{for}\ i=1,\ldots,n
$$

- **2** Parameter  $\theta$
- **3** Hyper-parameter  $\psi$
- NB: This model is in fact semi-conjugated,  $(\theta, \psi)$  are a priori independent and so inference is possible numerically or using simple MCMC algorithms

$$
\theta \mid \mathbf{y}, \psi \sim \text{Normal}(\theta_n, \psi_n), \text{ with } \theta_n = \frac{\psi \sum_{i=1}^n y_i + \psi_0 \theta_0}{n\psi + \psi_0} \text{ and } \psi_n = n\psi + \psi_0
$$
  
=  $\psi \mid \theta, \psi_0 \in \text{Gamma}(\alpha, b_0), \text{ with } \alpha = \alpha_0 + \frac{n}{n} \text{ and } b_0 = b_0 + \frac{\sum_{i=1}^n (y_i - \theta)^2}{n\psi + \psi_0}$ 

$$
-\psi \mid \theta, \mathbf{y} \sim \text{Gamma}(a_n, b_n), \text{ with } a_n = a_0 + \frac{n}{2} \text{ and } b_n = b_0 + \frac{\sum_{i=1}^n (y_i - b_i)}{2}
$$

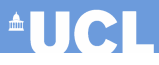

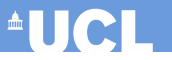

• More generally, because of semi-conjugacy, we know that

 $\theta, y \mid \psi \sim \text{Normal}(\cdot, \cdot)$  and  $\theta \mid y, \psi \sim \text{Normal}(\cdot, \cdot)$ 

• More generally, because of semi-conjugacy, we know that

 $\theta$ ,  $y \mid \psi \sim \text{Normal}(\cdot, \cdot)$  and  $\theta \mid y, \psi \sim \text{Normal}(\cdot, \cdot)$ 

• Thus

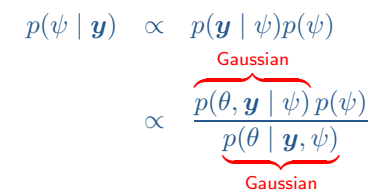

• More generally, because of semi-conjugacy, we know that

 $\theta$ ,  $y \mid \psi \sim \text{Normal}(\cdot, \cdot)$  and  $\theta \mid y, \psi \sim \text{Normal}(\cdot, \cdot)$ 

• Thus

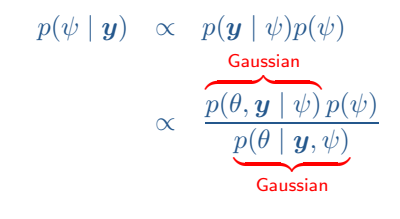

and

$$
p(\theta \mid \mathbf{y}) = \int \underbrace{p(\theta \mid \mathbf{y}, \psi)}_{\text{Gaussian}} \underbrace{p(\psi \mid \mathbf{y})}_{\text{Approximated}} d\psi
$$

1. Select a grid of  $H$  points for  $\psi$   $(\{\psi_h^*\})$  and the associated area weights  $(\{\Delta_h\})$ 

Posterior marginal for  $\psi: p(\psi \mid \bm{y}) \propto \frac{p(\theta, \bm{y} | \psi) p(\psi)}{p(\theta | \bm{y}, \psi)}$ 

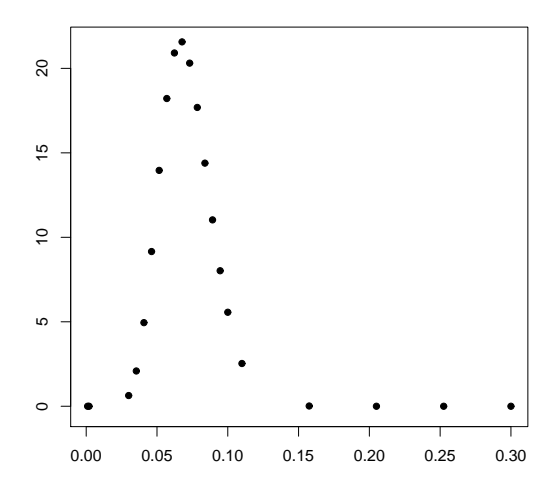

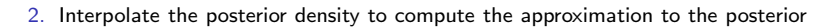

Posterior marginal for  $\psi$  (interpolated)

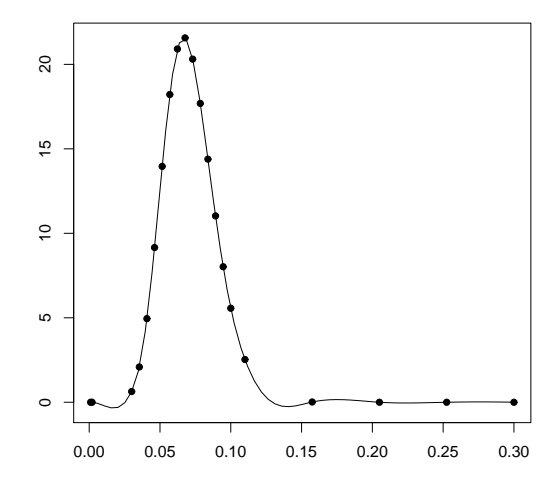

**AUCL** 

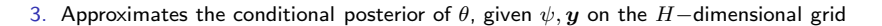

Posterior marginal for  $\theta$ , conditional on each  $\{\psi_h^*\}$  value (unweighted)

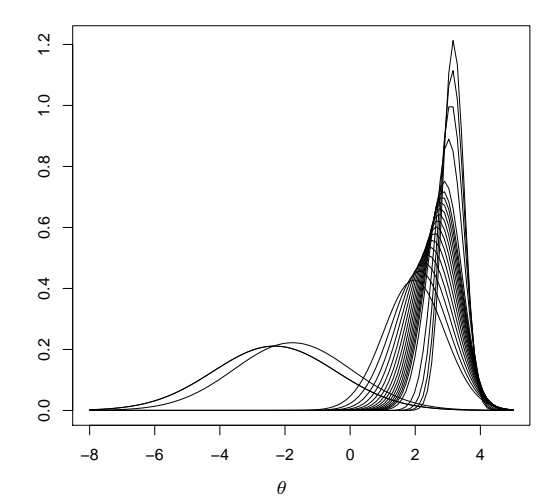

4. Weight the resulting (conditional) marginal posteriors by the density associated with each  $\psi$  on the grid

Posterior marginal for  $\theta$ , conditional on each  $\{\psi_h^*\}$  value (weighted)

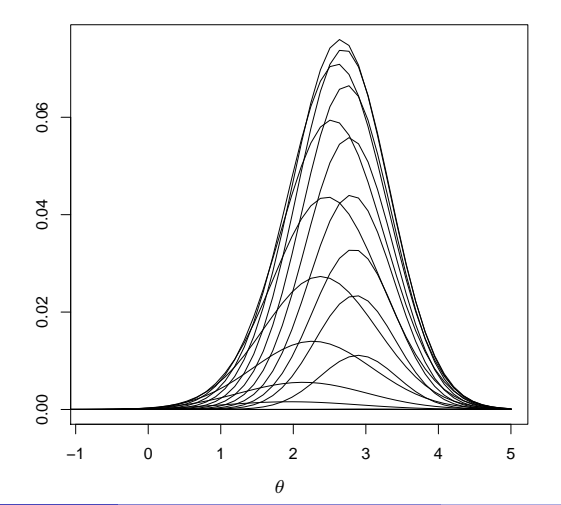
# INLA — example

5. (Numerically) sum over all the conditional densities to obtain the marginal posterior for  $\theta$ 

Posterior marginal for  $\theta$  :  $p(\theta | y)$ 

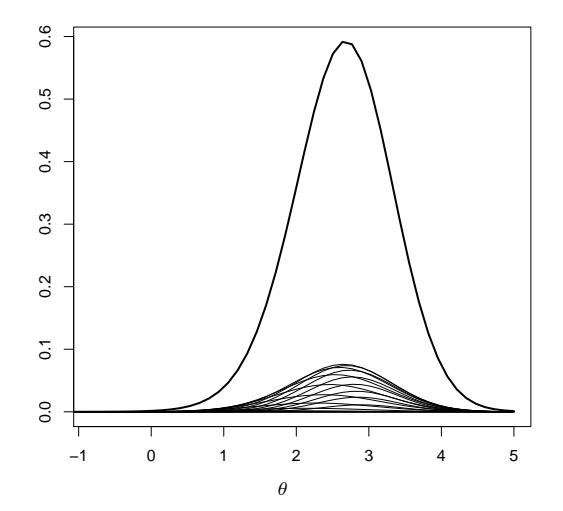

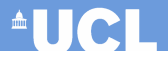

- The basic idea behind the INLA procedure is simple
	- Repeatedly use Laplace approximation and take advantage of computational simplifications due to the structure of the model
	- Use numerical integration to compute the required posterior marginal distributions
	- (If necessary) refine the estimation (eg using a finer grid)

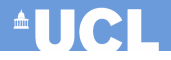

- The basic idea behind the INLA procedure is simple
	- Repeatedly use Laplace approximation and take advantage of computational simplifications due to the structure of the model
	- Use numerical integration to compute the required posterior marginal distributions
	- (If necessary) refine the estimation (eg using a finer grid)
- Complications are mostly computational and occur when
	- Extending to more than one hyper-parameter
	- Markedly non-Gaussian observations

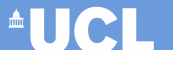

# Using the package R-INLA

# The INLA package for R

**AUCL** 

Good news is that all the procedures needed to perform INLA are implemented in a R package. This is effectively made by two components

**AUCL** 

Good news is that all the procedures needed to perform INLA are implemented in a R package. This is effectively made by two components

### **1** The GMRFLib library

- This is a C library for fast and exact simulation of GMRFs, used to perform
	- Unconditional simulation of a GMRF;
	- Various types of conditional simulation from a GMRF:
	- Evaluation of the corresponding log-density;
	- Generation of blockupdates in MCMC-algorithms using GMRF-approximations or auxilliary variables, construction of non-Gaussian approximations to hidden GMRFs, approximate inference using INLA

**AUCL** 

Good news is that all the procedures needed to perform INLA are implemented in a R package. This is effectively made by two components

### **1** The GMRFLib library

- This is a C library for fast and exact simulation of GMRFs, used to perform
	- Unconditional simulation of a GMRF:
	- Various types of conditional simulation from a GMRF:
	- Evaluation of the corresponding log-density;
	- Generation of blockupdates in MCMC-algorithms using GMRF-approximations or auxilliary variables, construction of non-Gaussian approximations to hidden GMRFs, approximate inference using INLA

### **2** The inla program

- A standalone C program that
	- Interfaces with GMRFLib
	- Performs the relevant computation and returns the results in a standardised way

<sup>A</sup>UCL

Good news is that all the procedures needed to perform INLA are implemented in a R package. This is effectively made by two components

### **1** The GMRFLib library

- This is a C library for fast and exact simulation of GMRFs, used to perform
	- Unconditional simulation of a GMRF:
	- Various types of conditional simulation from a GMRF:
	- Evaluation of the corresponding log-density;
	- Generation of blockupdates in MCMC-algorithms using GMRF-approximations or auxilliary variables, construction of non-Gaussian approximations to hidden GMRFs, approximate inference using INLA

### **2** The inla program

- A standalone C program that
	- Interfaces with GMRFLib
	- Performs the relevant computation and returns the results in a standardised way

NB: Because the package R-INLA relies on a standalone C program, it is not available directly from CRAN

# The INLA package for  $R$  — Installation

• Visit the website

### www.r-inla.org

and follow the instructions

• The website contains source code, examples, papers and reports discussing the theory and applications of INLA

• Visit the website

### www.r-inla.org

and follow the instructions

- The website contains source code, examples, papers and reports discussing the theory and applications of INLA
- From R, installation is performed typing source("http://www.math.ntnu.no/inla/givemeINLA.R")
- Later, you can upgrade the package by typing inla.upgrade()
- A test-version (which may contain unstable updates/new functions) can be obtained by typing inla.upgrade(testing=TRUE)

• Visit the website

### www.r-inla.org

and follow the instructions

- The website contains source code, examples, papers and reports discussing the theory and applications of INLA
- From R, installation is performed typing source("http://www.math.ntnu.no/inla/givemeINLA.R")
- Later, you can upgrade the package by typing inla.upgrade()
- A test-version (which may contain unstable updates/new functions) can be obtained by typing inla.upgrade(testing=TRUE)
- R-INLA runs natively under Linux, Windows and Mac and it is possible to do multi-threading using OpenMP

### The INLA package for  $R$  — How does it work?

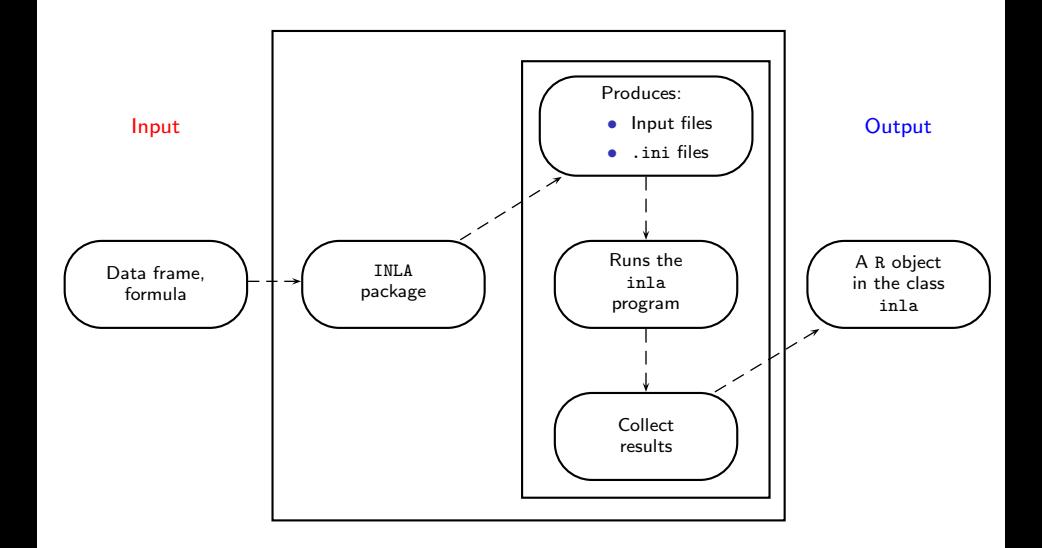

Gianluca Baio ( UCL) [Introduction to](#page-0-0) INLA Universitat de Girona, 24 April 2014 45 / 92

- There has been a great effort lately in producing quite a lot of user-frienly(-ish) documentation
- Tutorials are (or will shortly be) available on
	- Basic INLA (probably later this year)
	- SPDE (spatial models based on stochastic partial differential equations) models
- Blangiardo & Cameletti Spatial and spatio-temporal Bayesian models with R-INLA (out end of 2014)

- There has been a great effort lately in producing quite a lot of user-frienly(-ish) documentation
- Tutorials are (or will shortly be) available on
	- Basic INLA (probably later this year)
	- SPDE (spatial models based on stochastic partial differential equations) models
- Blangiardo & Cameletti Spatial and spatio-temporal Bayesian models with R-INLA (out end of 2014)
- Much of the recent development in R-INLA is devoted to extending the applications of INLA for spatial and spatio-temporal models as well as producing detailed information
- The website also has a discussion forum and a FAQ page

- 1. The first thing to do is to **specify the model**
- For example, assume we have a generic model

$$
y_i \stackrel{iid}{\sim} p(y_i | \theta_i)
$$
  

$$
\eta_i = g(\theta_i) = \beta_0 + \beta_1 x_{1i} + \beta_2 x_{2i} + f(z_i)
$$

where

- $x = (x_1, x_2)$  are observed covariates for which we are assuming a linear effect on some function  $g(\cdot)$  of the parameter  $\theta_i$
- $\bm{\beta} = (\beta_0, \beta_1, \beta_2) \sim \mathsf{Normal}(0, \tau_1^{-1})$  are unstructured ("fixed") effects
- $-z$  is an index. This can be used to include structured ("random"), spatial, spatio-temporal effect, etc.
- $f \sim {\sf Normal}(0,Q_f^{-1}(\tau_2))$  is a suitable function used to model the structured effects

- 1. The first thing to do is to **specify the model**
- For example, assume we have a generic model

$$
y_i \stackrel{iid}{\sim} p(y_i | \theta_i)
$$
  
\n
$$
\eta_i = g(\theta_i) = \beta_0 + \beta_1 x_{1i} + \beta_2 x_{2i} + f(z_i)
$$

where

- $x = (x_1, x_2)$  are observed covariates for which we are assuming a linear effect on some function  $g(\cdot)$  of the parameter  $\theta_i$
- $\bm{\beta} = (\beta_0, \beta_1, \beta_2) \sim \mathsf{Normal}(0, \tau_1^{-1})$  are unstructured ("fixed") effects
- $-z$  is an index. This can be used to include structured ("random"), spatial, spatio-temporal effect, etc.
- $f \sim {\sf Normal}(0,Q_f^{-1}(\tau_2))$  is a suitable function used to model the structured effects
- As mentioned earlier, this formulation can actually be used to represent quite a wide class of models!

- The model is translated in R code using a formula
- This is sort of standard in R (you would do pretty much the same for calls to functions such as lm, or glm, or lmer)

formula = y  $\sim x1 + x2 + f(z, \text{model} = ...)$ 

- The model is translated in R code using a formula
- This is sort of standard in R (you would do pretty much the same for calls to functions such as lm, or glm, or lmer)

formula = y  $\sim x1 + x2 + f(z, \text{model} = ...)$ 

- The  $f()$  function can account for several structured effects
- This is done by specifying a different model
	- iid, iid1d, iid2d, iid3d specify random effects
	- rw1, rw2, ar1 are smooth effect of covariates or time effects
	- seasonal specifies a seasonal effect
	- besag models spatially structured effects (CAR)
	- generic is a user-defined precision matrix

2. Call the function inla, specifying the data and options (more on this later), eg

```
m = \text{inla}(\text{formula}, \text{data=data}.\text{frame}(y, x1, x2, z))
```
<sup>A</sup>UCL

2. Call the function inla, specifying the data and options (more on this later), eg

```
m = \text{inla}(\text{formula}, \text{data}= \text{data}.\text{frame}(y, x1, x2, z))
```
- The data need to be included in a suitable data.frame
- R returns an object m in the class inla, which has some methods available
	- summary()
	- plot()
- The options let you specify the priors and hyperpriors, together with additional output

#### names(m)

```
[1] "names.fixed" "summary.fixed"
[3] "marginals.fixed" "summary.lincomb"
[5] "marginals.lincomb" "size.lincomb"
[7] "summary.lincomb.derived" "marginals.lincomb.derived"
[9] "size lincomb derived"
[11] "cpo" "model.random"<br>[13] "summary.random" "marginals.random"
[13] "summary.random"
[15] "size.random" "summary.linear.predictor"
[17] "marginals.linear.predictor" "summary.fitted.values"
[19] "marginals.fitted.values" "size.linear.predictor"
[21] "summary.hyperpar" "marginals.hyperpar"
[25] "si" "offset.linear.predictor"
[27] "model.spde2.blc" "summary.spde2.blc"
[29] "marginals.spde2.blc" "size.spde2.blc"
[31] "logfile" "misc"
[33] "dic" "mode"
[35] "neffp" "joint.hyper"
[37] "nhyper" "version"
[39] "Q" "graph"
[41] "cpu.used" ".args"
[43] "call" "model.matrix"
```
[23] "internal.summary.hyperpar" "internal.marginals.hyperpar"

First, generate some data from an assumed model

```
y_i \sim Binomial(\pi_i, N_i), for i = 1, \ldots, n = 12
```

```
library(INLA)
```

```
# Data generation
n=12Ntrials = sample(c(80:100), size=n, replace=TRUE)eta = rnorm(n, 0, 0.5)prob = exp(\text{eta})/(1 + exp(\text{eta}))y = rbinom(n, size=Ntrials, prob = prob)
data=data.frame(y=y,z=1:n,Ntrials)
```
<sup>A</sup>UCL

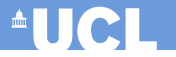

#### data

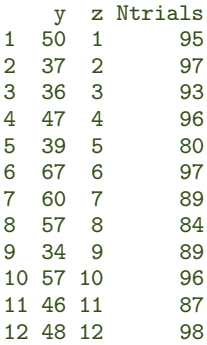

### Example — Binary data with individual random effect

We want to fit the following model

data

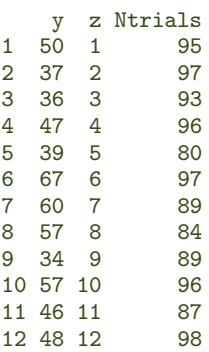

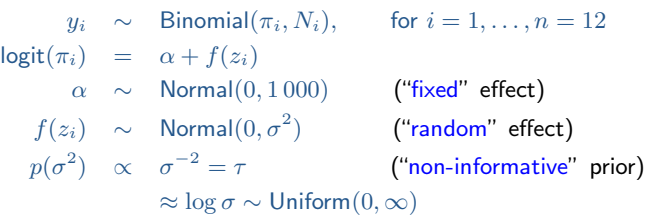

We want to fit the following model

data

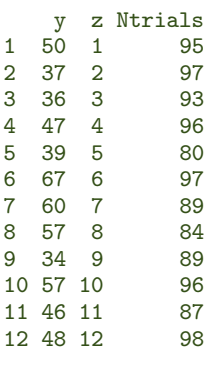

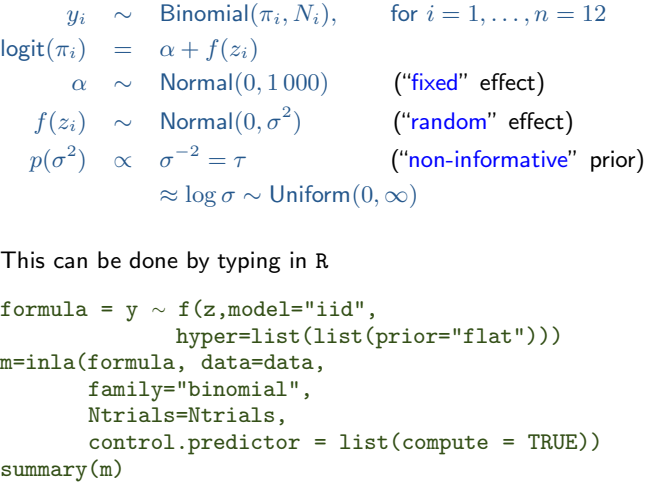

We want to fit the following model

data

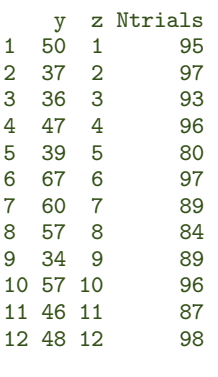

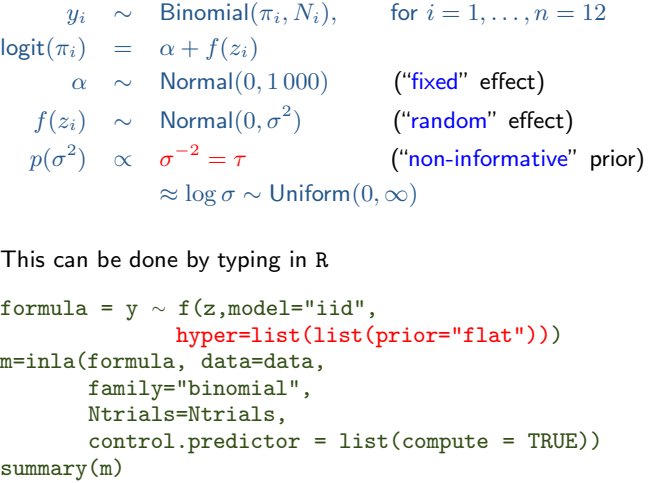

```
Call:
c("inla(formula = formula, family = \lnbinomial\l\n, data = data, Ntrials = Ntrials,
  "control.predictor = list(compute = TRUE))")
Time used:
Pre-processing Running inla Post-processing Total 0.0263 0.0744 0.3264
                                    0.0744Fixed effects:
              mean sd 0.025quant 0.5quant 0.975quant kld
(Intercept) -0.0021 0.136 -0.272 -0.0021 0.268 0Random effects:
Name Model
z IID model
Model hyperparameters:
               mean sd 0.025quant 0.5quant 0.975quant
Precision for z 7.130 4.087 2.168 6.186 17.599
Expected number of effective parameters(std dev): 9.494(0.7925)
Number of equivalent replicates : 1.264
Marginal Likelihood: -54.28
CPO and PIT are computed
Posterior marginals for linear predictor and fitted values computed
```
**AUCL** 

Fixed effects:

mean sd 0.025quant 0.5quant 0.975quant kld<br>0.021 0.136 -0.272 -0.0021 0.268 0  $(Intercept) -0.0021 0.136 -0.272 -0.0021$ 

Fixed effects: mean sd 0.025quant 0.5quant 0.975quant kld (Intercept) -0.0021 0.136 -0.272 -0.0021 0.268 0

• For each unstructured ("fixed") effect, R-INLA reports a set of summary statistics from the posterior distribution

<sup>A</sup>UCL

Fixed effects: mean sd 0.025quant 0.5quant 0.975quant kld<br>0021 0 136 - 0 272 - 0 0021 0 268 0 (Intercept) -0.0021 0.136 -0.272 -0.0021 0.268 0

- For each unstructured ("fixed") effect, R-INLA reports a set of summary statistics from the posterior distribution
- The value of the Kullback-Leibler divergence (KLD) describes the difference between the standard Gaussian and the Simplified Laplace Approximation to the marginal posterior densities
	- Small values indicate that the posterior distribution is well approximated by a Normal distribution
	- If so, the more sophisticated SLA gives a "good" error rate and therefore there is no need to use the more computationally intensive "full" Laplace approximation

<sup>A</sup>UCI

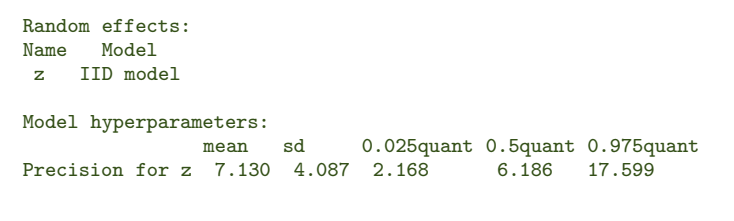

- Also for each hyper-parameter, the summary statistics are reported to describe the posterior distribution
- NB: INLA reports results on the precision scale (more on this later)

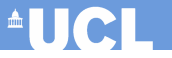

Expected number of effective parameters(std dev): 9.494(0.7925) Number of equivalent replicates : 1.264

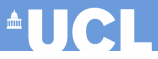

```
Expected number of effective parameters(std dev): 9.494(0.7925)
Number of equivalent replicates : 1.264
```
- The expected number of effective parameters is basically the number of independent parameters included in the model
	- In a hierarchical model, because of shrinkage, information is shared across parameters
	- $-$  Example: in this case there are 14 actual parameters  $(\alpha, \sigma^2, f(1), \ldots, f(12)).$ However, because the structured effects are exchangeable (ie correlated) the "effective" number of parameters is (on average) just 9.5

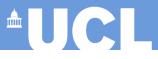

```
Expected number of effective parameters(std dev): 9.494(0.7925)
Number of equivalent replicates : 1.264
```
- The expected number of effective parameters is basically the number of independent parameters included in the model
	- In a hierarchical model, because of shrinkage, information is shared across parameters
	- $-$  Example: in this case there are 14 actual parameters  $(\alpha, \sigma^2, f(1), \ldots, f(12)).$ However, because the structured effects are exchangeable (ie correlated) the "effective" number of parameters is (on average) just 9.5
- The number of equivalent replicates indicates the available information (in terms of sample size) per effective parameter
	- Example: there are 12 data points and on average 9.5 parameters; so each is estimated using on average  $12/9.5 \approx 1.3$  data points
	- Low values (with respect to the overall sample size) are indicative of poor fit

# Exploring the R-INLA output

Marginal Likelihood: -54.28 CPO and PIT are computed

- R-INLA can produce two types of "leave-one-out" measures of fit
	- **1** Conditional Predictive Ordinate (CPO):  $p(y_i | y_{-i})$ 
		- "Extreme" values for CPO indicate a surprising observation
	- $\bm{2}$  Probability Integral Transforms (PIT):  $\Pr(y_i^{\mathrm{new}} \leq y_i \mid \bm{y}_{-i})$ 
		- "Extreme" values for PIT indicate outliers
		- A histogram of PIT that does not look Uniformly distributed indicate lack of fit for the current model

Marginal Likelihood: -54.28 CPO and PIT are computed

- R-INLA can produce two types of "leave-one-out" measures of fit
	- **1** Conditional Predictive Ordinate (CPO):  $p(y_i | y_{-i})$ 
		- "Extreme" values for CPO indicate a surprising observation
	- $\bm{2}$  Probability Integral Transforms (PIT):  $\Pr(y_i^{\mathrm{new}} \leq y_i \mid \bm{y}_{-i})$ 
		- "Extreme" values for PIT indicate outliers
		- A histogram of PIT that does not look Uniformly distributed indicate lack of fit for the current model
- If the option

### control.compute=list(cpo=TRUE)

is added to the call to the function inla then the resulting object contains values for CPO and PIT, which can then be post-processed

- NB: for the sake of model checking, it is useful to to increase the accuracy of the estimation for the tails of the marginal distributions
- This can be done by adding the option  $control.inla = list(strategy = "laplace", npoints = 21)$ to add more evaluation points (npoints=21) instead of the default npoints=9

 $\blacksquare$
### Exploring the R-INLA output

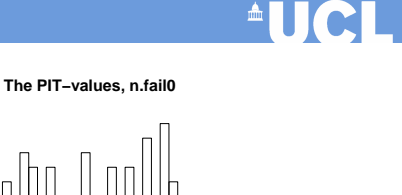

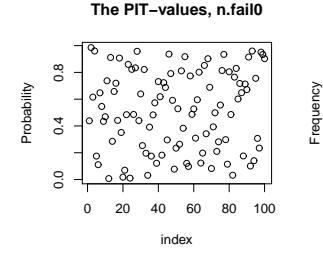

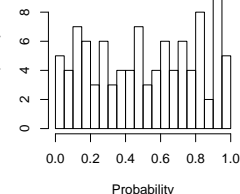

**The CPO−values, n.fail0**

**Histogram of the CPO−values, n.fail0**

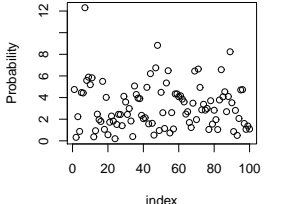

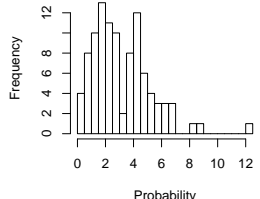

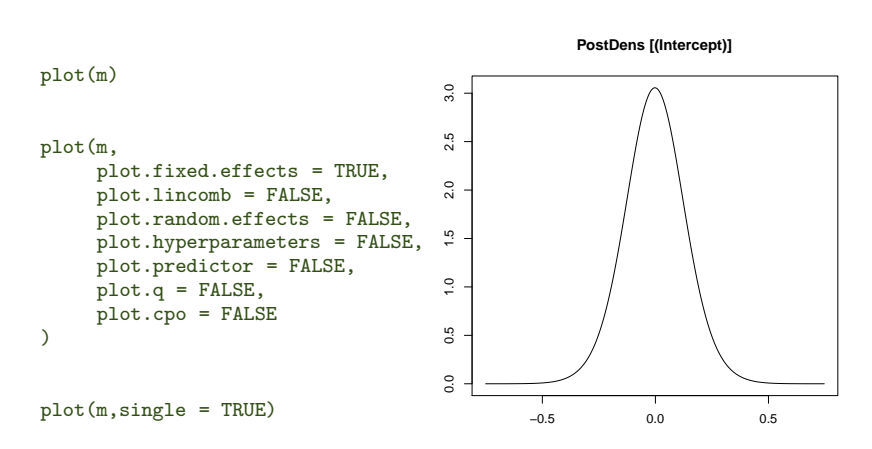

Mean = −0.002 SD = 0.136

<sup>A</sup>UCL

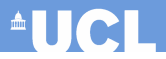

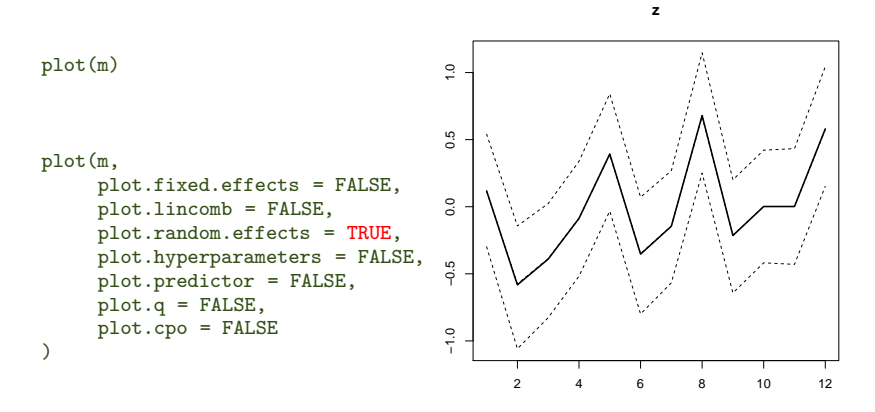

PostMean 0.025% 0.5% 0.975%

• The elements of the object m can be used for post-processing m\$summary.fixed

mean sd 0.025quant 0.5quant 0.975quant kld (Intercept) -0.002092578 0.1360447 -0.2720331 -0.002101465 0.2680023 1.866805e-08

#### m\$summary.random

#### $$z$

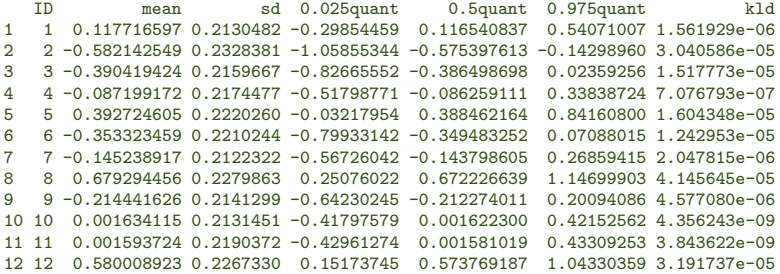

**AUCL** 

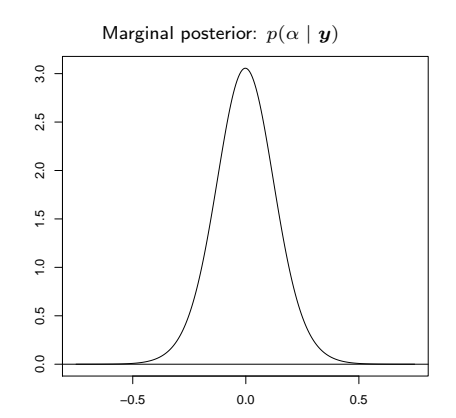

alpha <- m\$marginals.fixed[[1]] plot(inla.smarginal(alpha),t="l") **AUCL** 

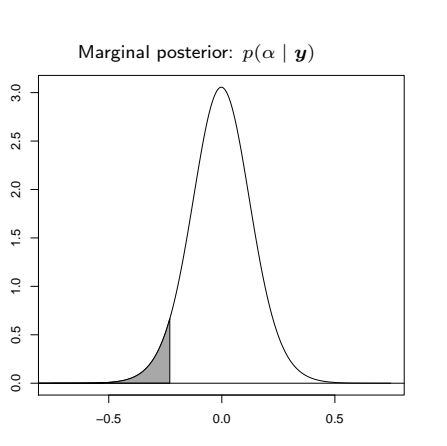

**AUCL** 

alpha <- m\$marginals.fixed[[1]] plot(inla.smarginal(alpha),t="l")

inla.qmarginal(0.05,alpha)  $[1] -0.2257259$ 

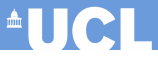

```
alpha <- m$marginals.fixed[[1]]
plot(inla.smarginal(alpha),t="l")
```

```
inla.qmarginal(0.05,alpha)
[1] -0.2257259
```

```
inla.pmarginal(-.2257259,alpha)
[1] 0.04999996
```
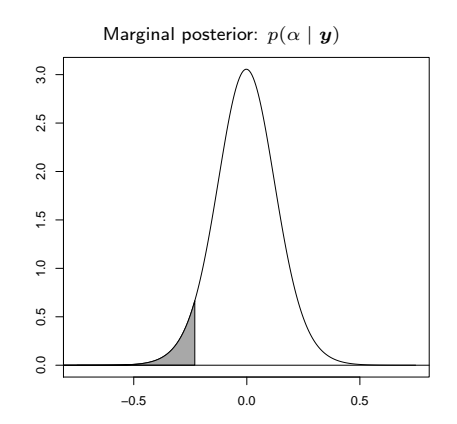

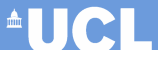

```
alpha <- m$marginals.fixed[[1]]
plot(inla.smarginal(alpha),t="l")
```

```
inla.qmarginal(0.05,alpha)
[1] -0.2257259
```

```
inla.pmarginal(-.2257259,alpha)
[1] 0.04999996
```

```
inla.dmarginal(0,alpha)
[1] 3.055793
```
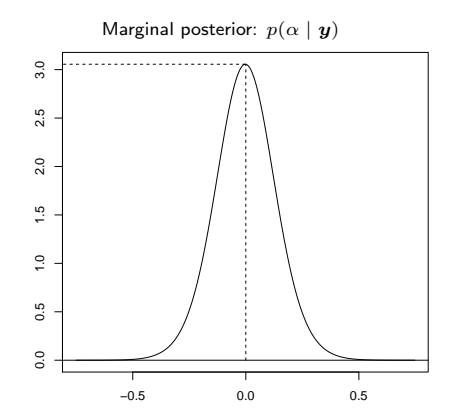

```
alpha <- m$marginals.fixed[[1]]
plot(inla.smarginal(alpha),t="l")
```

```
inla.qmarginal(0.05,alpha)
[1] -0.2257259
```

```
inla.pmarginal(-.2257259,alpha)
[1] 0.04999996
```

```
inla.dmarginal(0,alpha)
[1] 3.055793
```

```
inla.rmarginal(4,alpha)<br>[1] 0.05307452 0.0786[1] 0.05307452 0.07866796 -0.09931744 -0.02027463
```
 $^{\circ}$ UCI

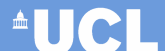

#### NB: INLA works by default with **precisions**

14 0.00 0.02 0.04 0.06 0.08 0.10 0.12 0.14 ဲ  $0.12$ plot(m,  $0.10$ plot.fixed.effects = FALSE, plot.lincomb = FALSE, 0.08 plot.random.effects = FALSE, plot.hyperparameters = TRUE, 0.06 plot.predictor = FALSE, plot.q = FALSE,  $0.04$ plot.cpo = FALSE  $0.02$ )  $0.00$ 

**PostDens [Precision for z]**

0 20 40 60 80

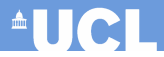

#### **NB**: INLA works by default with **precisions**

**PostDens [Precision for z]**

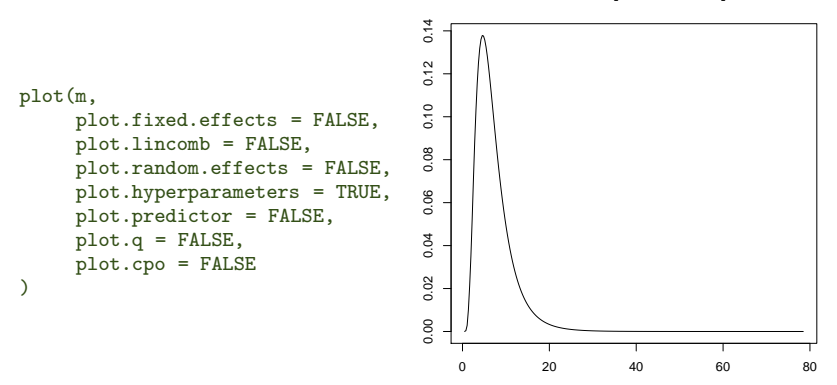

Problem: usually, we want to make inference on more interpretable parameters, eg standard deviations

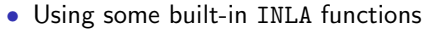

- model\$marginals.hyperpar
- inla.expectation
- inla.rmarginal

it is possible to compute the structured variability, for example on the standard deviation scale, based on  $n$ samples (default=1000) MC simulations from the estimated precision

```
s <- inla.contrib.sd(m,nsamples=1000)
s$hyper
```
mean sd 2.5% 97.5% sd for z 0.416862 0.1098968 0.2332496 0.6478648 **AUCL** 

- Using some built-in INLA functions
	- model\$marginals.hyperpar
	- inla.expectation
	- inla.rmarginal

it is possible to compute the structured variability, for example on the standard deviation scale, based on  $n$ samples (default=1000) MC simulations from the estimated precision

```
s <- inla.contrib.sd(m,nsamples=1000)
s$hyper
```
mean sd 2.5% 97.5% sd for z 0.416862 0.1098968 0.2332496 0.6478648

• The object s contains a vector of simulations from the induced posterior distribution for the standard deviation scale, than can then be used for plots hist(s\$samples) plot(density(s\$samples,bw=.1),xlab="sigma",main="")

 $^{\circ}$ UCI

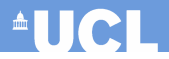

Posterior distribution for  $\sigma = \tau^{-\frac{1}{2}}$ 

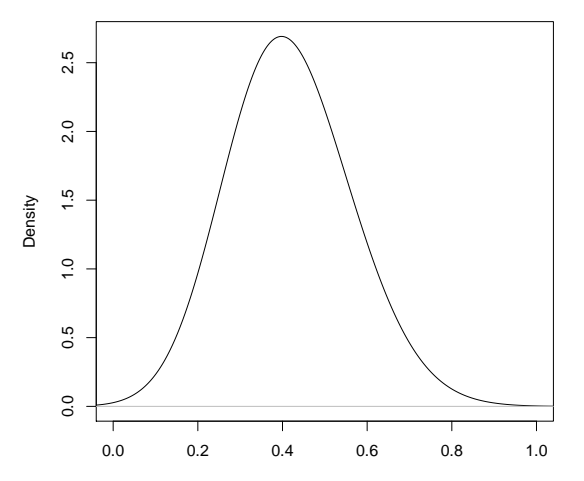

Standard deviation for the structured effect,  $\sigma$ 

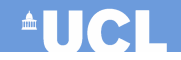

If we wanted to perform MCMC on this model, we could

```
1 Program it in JAGS/BUGS and save it as model.txt
```

```
model {
    for (i in 1:n) {
        y[i] ∼ dbinom(pi[i],Ntrials[i])
        logit(pi[i]) <- alpha+f[i]
        f[i] \sim dnorm(0, \text{tau})}
    alpha \sim dnorm(0,.001)
    log.sigma ∼ dunif(0,10000)
    sigma <- exp(log.sigma)
    tau <- pow(sigma,-2)
}
```
If we wanted to perform MCMC on this model, we could

**1** Program it in JAGS/BUGS and save it as model.txt

```
model {
    for (i in 1:n) {
        y[i] ∼ dbinom(pi[i],Ntrials[i])
        logit(pi[i]) <- alpha+f[i]
        f[i] \sim dnorm(0, \text{tau})}
    alpha \sim dnorm(0, .001)log.sigma ∼ dunif(0,10000)
    sigma <- exp(log.sigma)
    tau <- pow(sigma,-2)
}
```
2 In R, use the library R2jags (or R2WinBUGS) to interface with the MCMC software library(R2jags)

```
filein <- "model.txt"
dataJags <- list(y=y,n=n,Ntrials=Ntrials,prec=prec)
params <- c("sigma","tau","f","pi","alpha")
inits \leq function(){ list(log.sigma=runif(1), alpha=rnorm(1), f=rnorm(n,0,1)) }
n.iter \leq -100000n.burnin <- 9500
n.thin <- floor((n.iter-n.burnin)/500)
mj <- jags(dataJags, inits, params, model.file=filein,n.chains=2, n.iter, n.burnin,
    n.thin, DIC=TRUE, working.directory=working.dir, progress.bar="text")
print(mj,digits=3,intervals=c(0.025, 0.975))
```
**AUGH** 

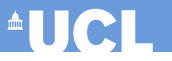

Inference for Bugs model at "model.txt", fit using jags, 2 chains, each with 1e+05 iterations (first 9500 discarded), n.thin = 181  $n.sims = 1000 iterations saved$ 

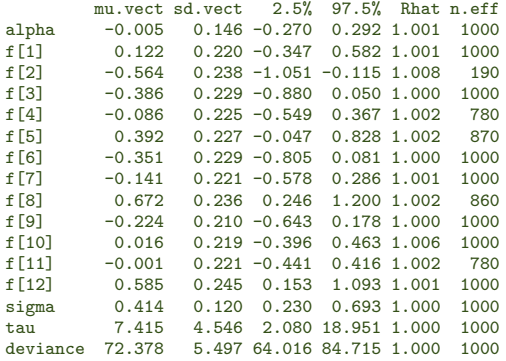

```
For each parameter, n.eff is a crude measure of effective sample size,
and Rhat is the potential scale reduction factor (at convergence, Rhat=1).
```

```
DIC info (using the rule, pD = \text{var}(\text{deviance})/2)
pD = 15.1 and DIC = 87.5DIC is an estimate of expected predictive error (lower deviance is better).
```
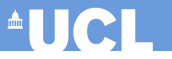

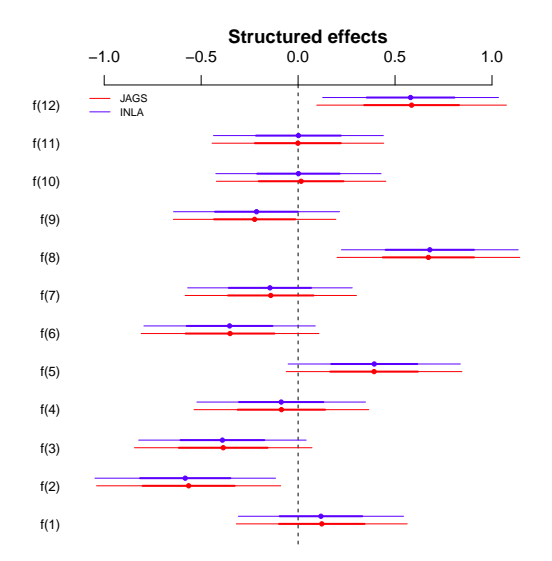

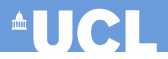

Posterior distribution for  $\sigma = \tau^{-\frac{1}{2}}$ 3.5 0.0 0.5 1.0 1.5 2.0 2.5 3.0 3.5 JAGS INLA  $3.0$ 2.5  $2.0$ Density  $\ddot{1}$  $\overline{0}$  $0.5$  $\overline{0}$ 0.0 0.2 0.4 0.6 0.8 1.0

Standard deviation for the structured effect,  $\sigma$ 

- R-INLA allows to make predictive inference based on the observed model
- Suppose for example that the  $(n + 1)$ –th value is not (yet) observed for the response variable  $y$ 
	- NB: for R-INLA, a missing value in the response means no likelihood contribution

<sup>A</sup>UCL

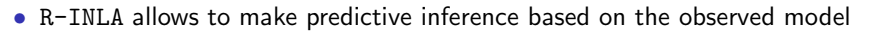

- Suppose for example that the  $(n + 1)$ –th value is not (yet) observed for the response variable  $y$ 
	- NB: for R-INLA, a missing value in the response means no likelihood contribution
- We can code this in R, by augmenting the original dataset

```
v[n+1] <- NA
Ntrials[n+1] <- sample(c(80:100),size=1,replace=TRUE)
data2 <- data.frame(y=y,z=1:(n+1),Ntrials=Ntrials)
```

```
formula2 = y \sim f(z, \text{model} = "iid", \text{hyper}=list(list(\text{prior} = "flat")))m2=inla(formula2,data=data2,
         family="binomial",
         Ntrials=Ntrials,
         control.predictor = list(compute = TRUE))
```

```
summary(m2)
```
 $^{\circ}$ UCI

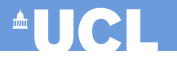

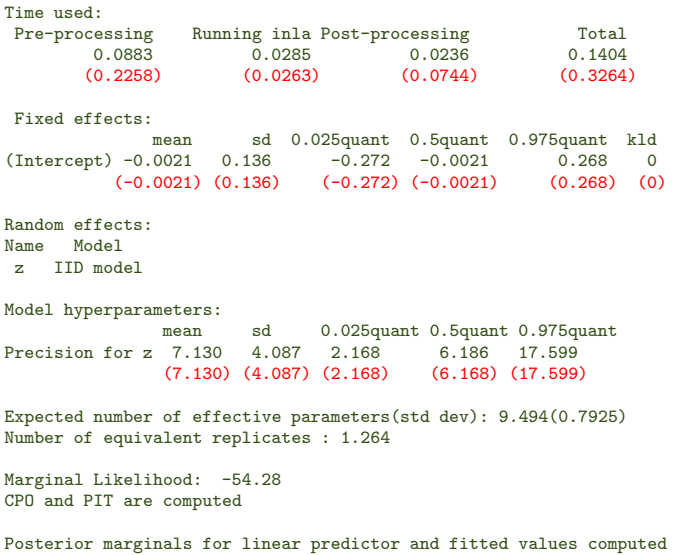

• The estimated value for the predictive distribution can be retrieved using the following code

```
pred <- m2$marginals.linear.predictor[[n+1]]
plot(pred,xlab="",ylab="Density")
lines(inla.smarginal(pred))
```
which can be used to generate, eg a graph of the predictive density

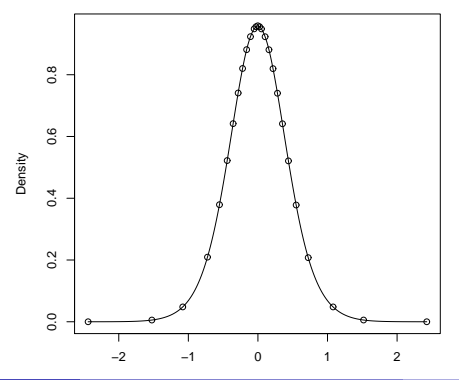

**AUCL** 

- It is possible to specify link functions that are different from the default used by R-INLA
- This is done by specifying suitable values for the option control. family to the call to inla, eg

```
m = inla(formula, data=data, family="binomial", Ntrials=Ntrials,
         control.predictor=list(compute=TRUE),
         control.family = list(line = "probit")
```
**AUCL** 

- It is possible to specify link functions that are different from the default used by R-INLA
- This is done by specifying suitable values for the option control. family to the call to inla, eg

```
m = inla(formula, data=data, family="binomial", Ntrials=Ntrials,
         control.predictor=list(compute=TRUE),
         control.family = list(line = "probit")
```
- More details are available on the R-INLA website:
	- http://www.r-inla.org/models/likelihoods

**AUCH** 

- R-INLA has a set of default priors for the different components of the LGM/GMRF
- For example, in a standard hierarchical formulation, R-INLA assumes
	- Unstructured ("fixed") effects: β ∼ Normal(0, 0.001)
	- Structured ("random") effects: f(zi) ∼ Normal(0, τ )

```
\log \tau \sim \log \text{Gamma}(1, 0.00005)
```
• NB: It is possible to see the default settings using the function

inla.model.properties(<name>, <section>)

**AUCH** 

- R-INLA has a set of default priors for the different components of the LGM/GMRF
- For example, in a standard hierarchical formulation, R-INLA assumes
	- Unstructured ("fixed") effects: β ∼ Normal(0, 0.001)
	- Structured ("random") effects: f(zi) ∼ Normal(0, τ )

```
\log \tau \sim \log \text{Gamma}(1, 0.00005)
```
• **NB**: It is possible to see the default settings using the function

```
inla.model.properties(<name>, <section>)
```
- However, there is a wealth of possible formulations that the user can specify, especially for the hyperpriors
- More details are available on the R-INLA website:
	- http://www.r-inla.org/models/likelihoods
	- http://www.r-inla.org/models/latent-models
	- http://www.r-inla.org/models/priors

 $\blacksquare$ 

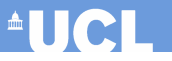

#### Models for the observed data

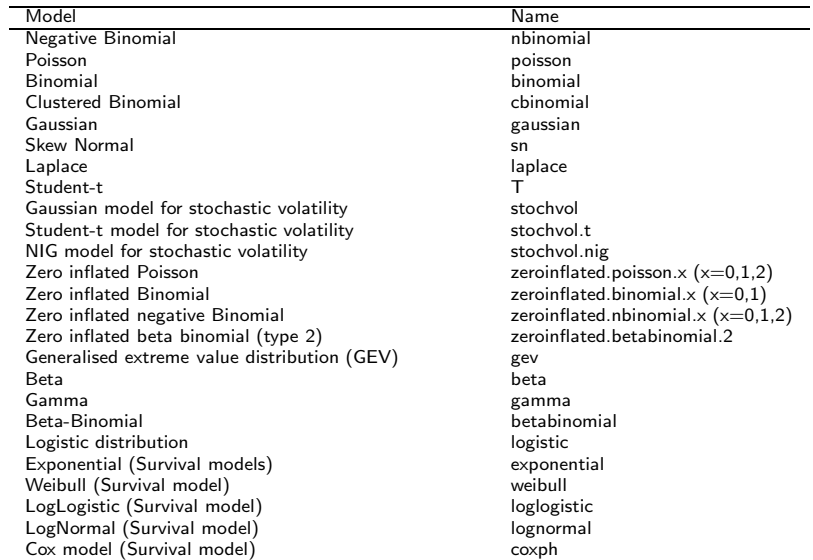

# **AUCL**

#### Models for the GMRF

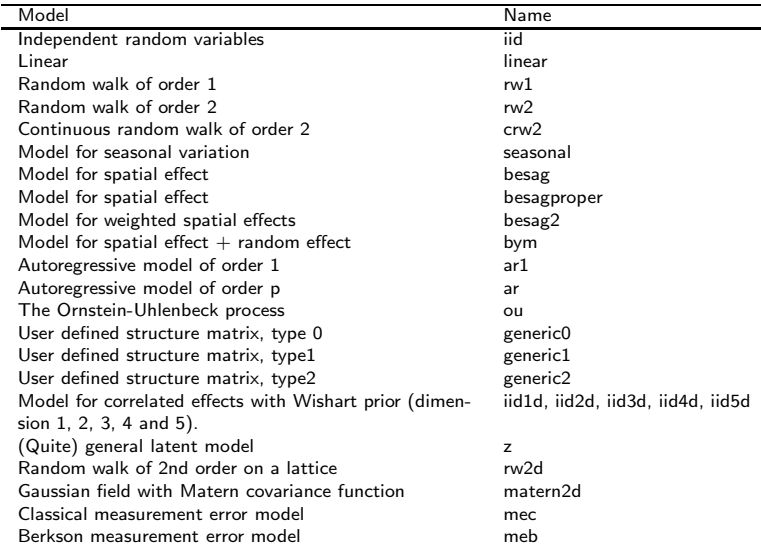

#### Models for the hyper-parameters

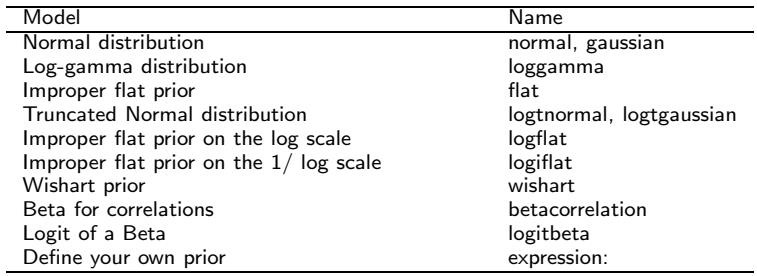

**AUCL** 

### Internal vs user scale

• Hyper-parameters (eg correlation coefficients  $\rho$  or precisions  $\tau$ ) are represented internally using a suitable transformation, eg

 $\psi_1 = \log(\tau)$ 

or

$$
\psi_2 = \log\left(\frac{1+\rho}{1-\rho}\right)
$$

to improve symmetry and approximate Normality

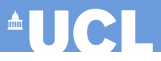

### Internal vs user scale

• Hyper-parameters (eg correlation coefficients  $\rho$  or precisions  $\tau$ ) are represented internally using a suitable transformation, eg

 $\psi_1 = \log(\tau)$ 

or

$$
\psi_2 = \log\left(\frac{1+\rho}{1-\rho}\right)
$$

to improve symmetry and approximate Normality

- Initial values are given on the internal scale
- Priors are also defined on the internal scale
- So, when specifying custom values, care is needed!
- Current work on a more general class of priors "penalised complexity priors" (see http://arxiv.org/pdf/1403.4630v1.pdf)

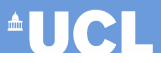

# Specifying the prior (1)

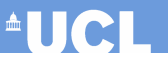

#### Consider the model

```
y_i \mid \theta_i, \sigma^2 \quad \sim \quad \mathsf{Normal}(\theta_i, \sigma^2)\theta_i = \alpha + \beta x_i\alpha, \beta \stackrel{iid}{\sim} Normal(0, 0.001)\log \tau = -\log \sigma^2 \quad \sim \quad logGamma(1, 0.01)n=100a = 1; b = 1x = rnorm(n)eta = a + b*xtan = 100scale = exp(rnorm(n))prec = scale*tau
y = rnorm(n, mean = eta, sd = 1/sqrt(prec))data = list(y=y, x=x)formula = v \sim 1 + xresult = inla(formula, family = "gaussian", data = data,control.family = list(hyper = list(
                    prec = list(prior = "loggamma",param = c(1,0.01), initial = 2))),
                 scale=scale, keep=TRUE)
summary(result)
```
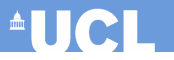

 $0.975$ quant  $140.74$ 

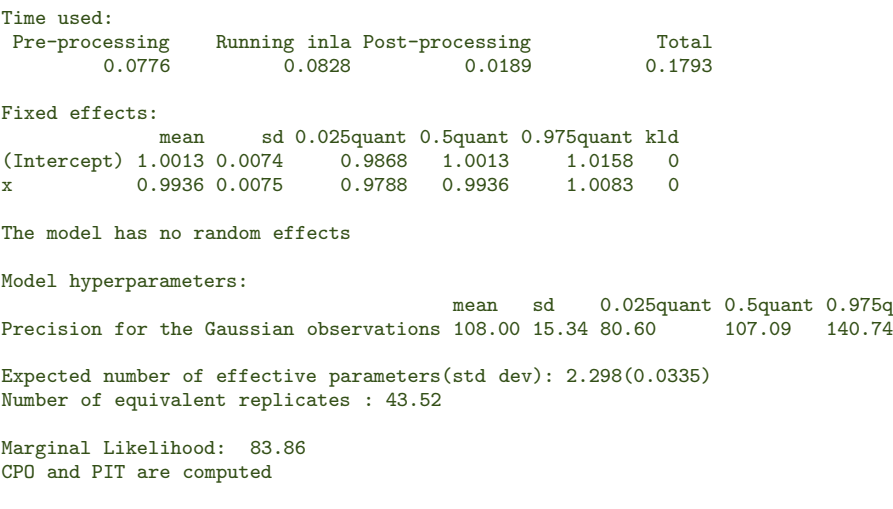

# Specifying the prior (2)

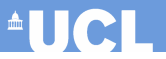

#### Consider the model

$$
y_i | \mu, \sigma^2 \sim \text{Normal}(\mu, \sigma^2)
$$

$$
\mu \sim \text{Normal}(0, 0.001)
$$

$$
\log \tau = -\log \sigma^2 \sim \text{Normal}(0, 1)
$$

```
n = 10y = rnorm(n)formula = y \sim 1result = inla(formula, data = data.frame(y),
              control.family = list(hyper = list(
                  prec = list(prior = "normal", param = c(0,1)))
\lambdasummary(result)
```
# Specifying the prior (2)

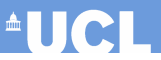

#### Consider the model

$$
y_i | \mu, \sigma^2 \sim \text{Normal}(\mu, \sigma^2)
$$

$$
\mu \sim \text{Normal}(0, 0.001)
$$

$$
\log \tau = -\log \sigma^2 \sim \text{Normal}(0, 1)
$$

```
n = 10y = rnorm(n)formula = y \sim 1result = inla(formula, data = data.frame(y),
              control.family = list(hyper = list(
                  prec = list(prior = "normal", param = c(0,1)))
\lambdasummary(result)
```
#### • **NB**: TNLA thinks in terms of LGMs and GMREs

• Thus, the common mean for all the observations is specified in terms of a regression!
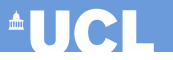

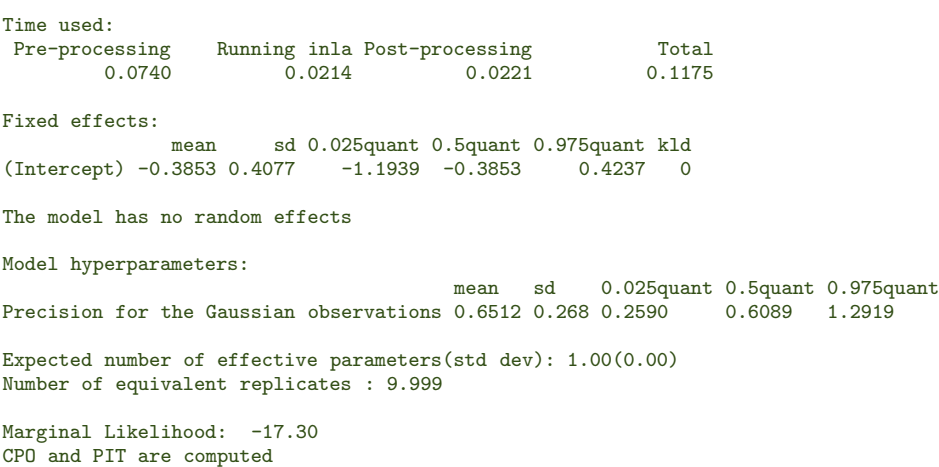

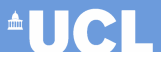

#### Running the model in JAGS

```
model {
    for (i in 1:n) {
        y[i] ∼ dnorm(mu,tau)
    }
    mu \sim dnorm(0,0.001)
    log.tau ∼ dnorm(0,1)
    tau <- exp(log.tau)
}
```
#### produces similar results

```
Inference for Bugs model at "modelHyperPriorNormal.txt", fit using jags,
2 chains, each with 1e+05 iterations (first 9500 discarded), n.thin = 181
n.sims = 1000 iterations saved
        mu.vect sd.vect 2.5% 97.5% Rhat n.eff
mu -0.384 0.447 -1.293 0.555 1.000 1000
tau 0.642 0.258 0.233 1.240 1.006 1000
deviance 34.507 1.930 32.645 39.897 1.002 650
For each parameter, n.eff is a crude measure of effective sample size,
and Rhat is the potential scale reduction factor (at convergence, Rhat=1).
DIC info (using the rule, pD = \text{var}(\text{deviance})/2)
pD = 1.9 and DIC = 36.4DIC is an estimate of expected predictive error (lower deviance is better).
```
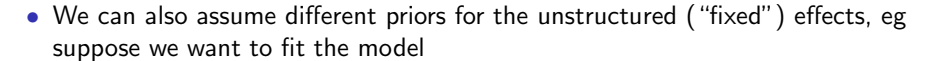

$$
y_i | \mu, \sigma^2 \sim \text{Normal}(\mu, \sigma^2)
$$

$$
\mu \sim \text{Normal}(10, 4)
$$

$$
\log \tau = -\log \sigma^2 \sim \text{Normal}(0, 1)
$$

<sup>A</sup>UCL

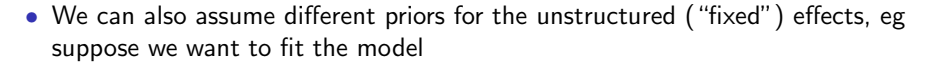

$$
y_i | \mu, \sigma^2 \sim \text{Normal}(\mu, \sigma^2)
$$

$$
\mu \sim \text{Normal}(10, 4)
$$

$$
\log \tau = -\log \sigma^2 \sim \text{Normal}(0, 1)
$$

• This can be done by using the option control.fixed, eg

```
result = inla(formula, data = data.frame(y),control.family = list(hyper = list(
                 prec = list(prior = "normal", param = c(0, 1)))
              control.fixed=list(
                 mean.intercept=10,prec.intercept=4)
```
)

**AUCH** 

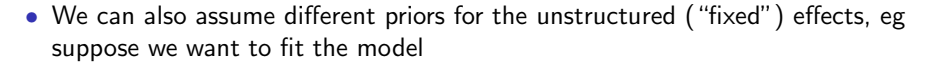

$$
y_i | \mu, \sigma^2 \sim \text{Normal}(\mu, \sigma^2)
$$

$$
\mu \sim \text{Normal}(10, 4)
$$

$$
\log \tau = -\log \sigma^2 \sim \text{Normal}(0, 1)
$$

• This can be done by using the option control.fixed, eg

```
result = inla(formula, data = data.frame(y),control.family = list(hyper = list(
                 prec = list(prior = "normal", param = c(0, 1))))control.fixed=list(
                 mean.intercept=10,prec.intercept=4)
```
• NB: If the model contains fixed effects for some covariates, non-default priors can be included using the option

```
control.fixed=list(mean=list(value),prec=list(value))
```
)

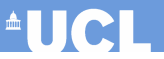

Time used: Pre-processing Running inla Post-processing Total<br>0.0747 0.0311 0.0164 0.1222  $0.0164$ Fixed effects: mean sd 0.025quant 0.5quant 0.975quant kld (Intercept) 9.5074 0.502 8.5249 9.5067 10.4935 0  $-0.3853$   $0.407$   $-1.1939$   $-0.3853$   $0.4237$  0 The model has no random effects Model hyperparameters: mean sd 0.025quant 0.5quant 0.975quant Precision for the Gaussian observations 0.0218 0.007 0.0105 0.0208 0.0391 0.6512 0.268 0.2590 0.6089 1.2919 Expected number of effective parameters(std dev): 0.0521(0.0129) 1.0000(0.0000) Number of equivalent replicates : 192.05 9.9999 Marginal Likelihood: 153.84  $-17.30$ CPO and PIT are computed

# Improving the estimation of the hyperparameters  $\triangle$

- As mentioned earlier, for computational reasons, by default INLA uses a relatively rough grid to estimate the marginal posterior for the hyperparameters  $p(\psi | y)$
- This is generally good enough, but the procedure can be refined
- As mentioned earlier, for computational reasons, by default INLA uses a relatively rough grid to estimate the marginal posterior for the hyperparameters  $p(\psi | y)$
- This is generally good enough, but the procedure can be refined
- After the model has been estimated using the standard procedure, it is possible to increase precision in the estimation by re-fitting it using the command

inla.hyperpar(m, options)

• This modifies the estimation for the hyperparameters and (potentially, but not necessarily!) that for the parameters

• Consider the classic model for seizure counts in a RCT of anti-conversant therapy in epilepsy ("Epil" in the BUGS manual)

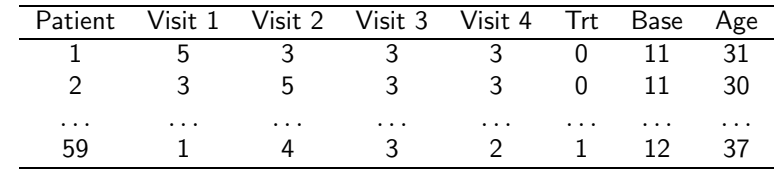

• The data are as follows

• We replicate the model presented in the BUGS manual, which uses slightly modified version of the covariates

<sup>A</sup>UCL

#### We model

$$
y_{jk} \sim \text{Poisson}(\mu_{jk})
$$
  
\n
$$
\log(\mu_{jk}) = \alpha_0 + \alpha_1 \log(B_j/4) + \alpha_2 Trt_j + \alpha_3 Trt_j \times \log(B_j/4) + \alpha_4 \log(Age_j) + \alpha_5 V4_k + u_j + v_{ik}
$$
  
\n
$$
\alpha_0, \dots \alpha_5 \stackrel{iid}{\sim} \text{Normal}(0, \tau_{\alpha}), \qquad \tau_{\alpha} \text{ known}
$$
  
\n
$$
u_j \sim \text{Normal}(0, \tau_u), \qquad \tau_u \sim \text{Gamma}(a_u, b_u)
$$
  
\n
$$
v_{jk} \sim \text{Normal}(0, \tau_v), \qquad \tau_v \sim \text{Gamma}(a_v, b_v)
$$

#### We model

$$
y_{jk} \sim \text{Poisson}(\mu_{jk})
$$
  
\n
$$
\log(\mu_{jk}) = \alpha_0 + \alpha_1 \log(B_j/4) + \alpha_2 Trt_j + \alpha_3 Trt_j \times \log(B_j/4) + \alpha_4 \log(Age_j) + \alpha_5 V4_k + u_j + v_{ik}
$$
  
\n
$$
\alpha_0, \dots \alpha_5 \quad \overset{iid}{\sim} \quad \text{Normal}(0, \tau_{\alpha}), \qquad \tau_{\alpha} \text{ known}
$$
  
\n
$$
u_j \sim \text{Normal}(0, \tau_u), \qquad \tau_u \sim \text{Gamma}(a_u, b_u)
$$
  
\n
$$
v_{jk} \sim \text{Normal}(0, \tau_v), \qquad \tau_v \sim \text{Gamma}(a_v, b_v)
$$

 $\alpha = (\alpha_0, \dots \alpha_5)$  indicates a set of "fixed" effects for the relevant (re-scaled) covariates

#### We model

$$
y_{jk} \sim \text{Poisson}(\mu_{jk})
$$
  
\n
$$
\log(\mu_{jk}) = \alpha_0 + \alpha_1 \log(B_j/4) + \alpha_2 Trt_j +
$$
  
\n
$$
\alpha_3 Trt_j \times \log(B_j/4) + \alpha_4 \log(Age_j) +
$$
  
\n
$$
\alpha_5 V4_k + u_j + v_{ik}
$$
  
\n
$$
\alpha_0, \dots \alpha_5 \stackrel{iid}{\sim} \text{Normal}(0, \tau_{\alpha}), \quad \tau_{\alpha} \text{ known}
$$
  
\n
$$
u_j \sim \text{Normal}(0, \tau_u), \quad \tau_u \sim \text{Gamma}(a_u, b_u)
$$
  
\n
$$
v_{jk} \sim \text{Normal}(0, \tau_v), \quad \tau_v \sim \text{Gamma}(a_v, b_v)
$$

 $\alpha = (\alpha_0, \dots \alpha_5)$  indicates a set of "fixed" effects for the relevant (re-scaled) covariates

 $u_i$  is an individual "random" effect

 $\blacksquare$ 

#### We model

$$
\begin{array}{rcl} y_{jk} & \sim & \text{Poisson}(\mu_{jk}) \\ \log(\mu_{jk}) & = & \alpha_0 + \alpha_1 \log(B_j/4) + \alpha_2Trt_j + \\ & & \alpha_3Trt_j \times \log(B_j/4) + \alpha_4 \log(Age_j) + \\ & & \alpha_5V4_k + u_j + v_{ik} \\ \alpha_0,\ldots\alpha_5 & \stackrel{iid}{\sim} & \text{Normal}(0,\tau_{\alpha}), \qquad \tau_{\alpha} \text{ known} \\ u_j & \sim & \text{Normal}(0,\tau_u), \qquad \tau_u \sim \text{Gamma}(a_u,b_u) \\ v_{jk} & \sim & \text{Normal}(0,\tau_v), \qquad \tau_v \sim \text{Gamma}(a_v,b_v) \end{array}
$$

 $\alpha = (\alpha_0, \dots \alpha_5)$  indicates a set of "fixed" effects for the relevant (re-scaled) covariates

 $u_i$  is an individual "random" effect

 $v_{jk}$  is a subject by visit "random" effect, which accounts for extra-Poisson variability

<sup>A</sup>UCL

```
data(Epil)
head(Epil,n=3)
    y Trt Base Age V4 rand Ind
  1 5 0 11 31 0 1 1
  2 3 0 11 31 0 2 1
  3 3 0 11 31 0 3 1
formula <- y \sim log(Base/4) + Trt +
        I(Trt * log(Base/4)) + log(Age) + V4 +f(Ind, model = "iid") + f(rand, model="iid")
```
m <- inla(formula, family="poisson", data = Epil)

- NB: The variable Ind indicates the individual random effect  $u_i$ , while the variable rand is used to model the subject by visit random effect  $v_{ik}$
- Interactions can be indicated in the R formula using the notation

#### $I($ var1  $*$  var2)

• The model assumes that the two structured effects are independent. This can be relaxed and a joint model can be used instead

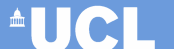

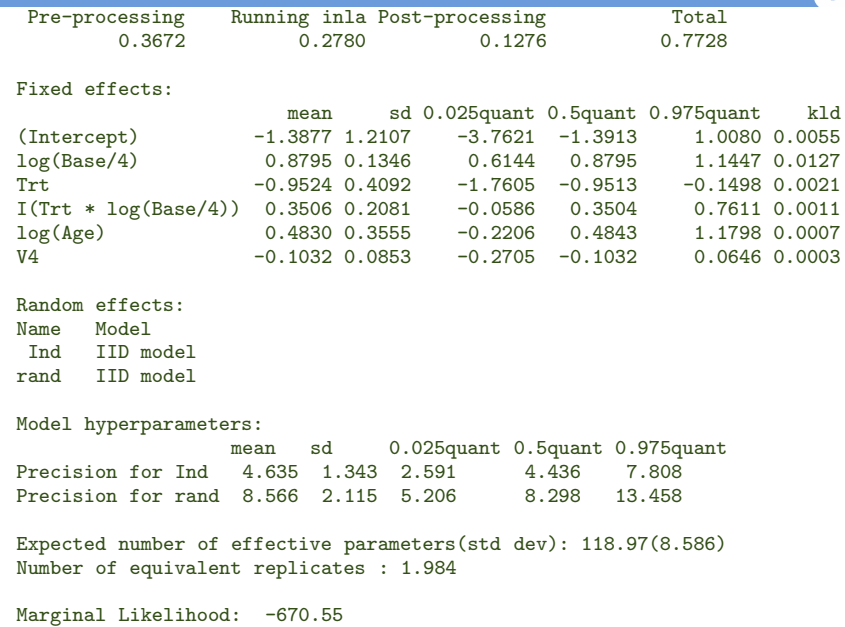

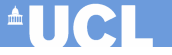

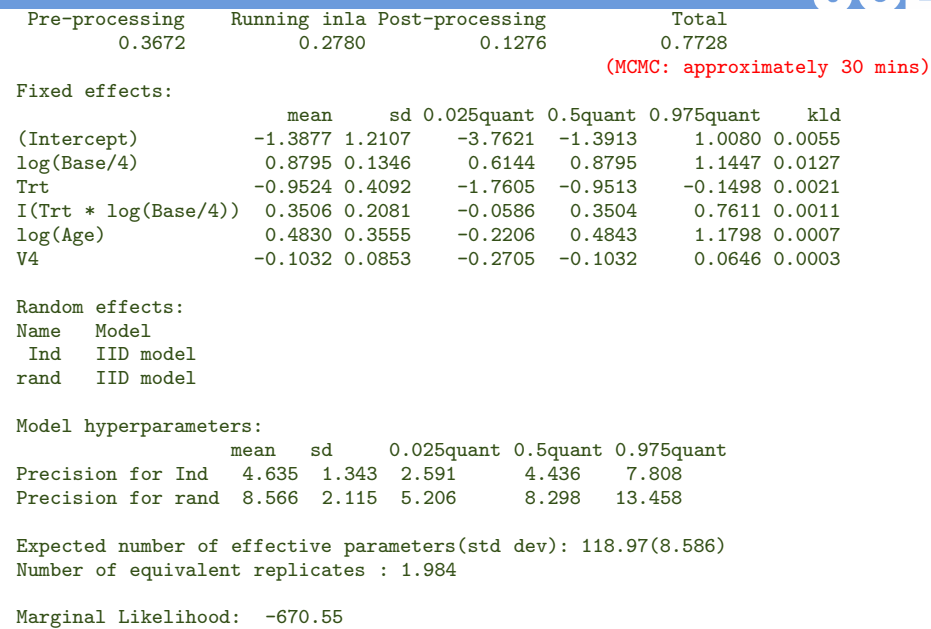

### **Conclusions**

- Integrated Nested Laplace Approximation is a very effective tool to estimate LGMs
	- Estimation time can be much lower than for standard MCMC
	- Precision of estimation is usually higher than for standard MCMC

## **Conclusions**

- Integrated Nested Laplace Approximation is a very effective tool to estimate LGMs
	- Estimation time can be much lower than for standard MCMC
	- Precision of estimation is usually higher than for standard MCMC
- MCMC still provides a slightly more flexible approach
	- Virtually any model can be fit using JAGS/BUGS
	- The range of priors available is wider in an MCMC setting than in INLA
	- Documentation and examples is more extensive for standard MCMC models

## **Conclusions**

- Integrated Nested Laplace Approximation is a very effective tool to estimate LGMs
	- Estimation time can be much lower than for standard MCMC
	- Precision of estimation is usually higher than for standard MCMC
- MCMC still provides a slightly more flexible approach
	- Virtually any model can be fit using JAGS/BUGS
	- The range of priors available is wider in an MCMC setting than in INLA
	- Documentation and examples is more extensive for standard MCMC models
- Nevertheless, INLA proves to be a very flexible tool, which is able to fit a very wide range of models
	- Generalised linear (mixed) models
	- Log-Gaussian Cox processes
	- Survival analysis
	- Spline smoothing
	- Spatio-temporal models
- The INLA setup can be highly specialised (choice of data models, priors and hyperpriors) although this is a bit less intuitive than (most) MCMC models

**AUCI** 

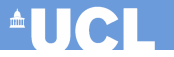

# Thank you!